#### Fundamentos de Microprocesadores

#### *Unidad 4. El Procesador II: Diseño y control de la ruta de datos. Arquitectura uniciclo*

Escuela Politécnica Superior ‐ UAM

# Índice

### • **Introducción**

- Ruta de datos uniciclo
- Control uniciclo
- Añadir más instrucciones
- Parámetros temporales en la ruta uniciclo

## Introducción

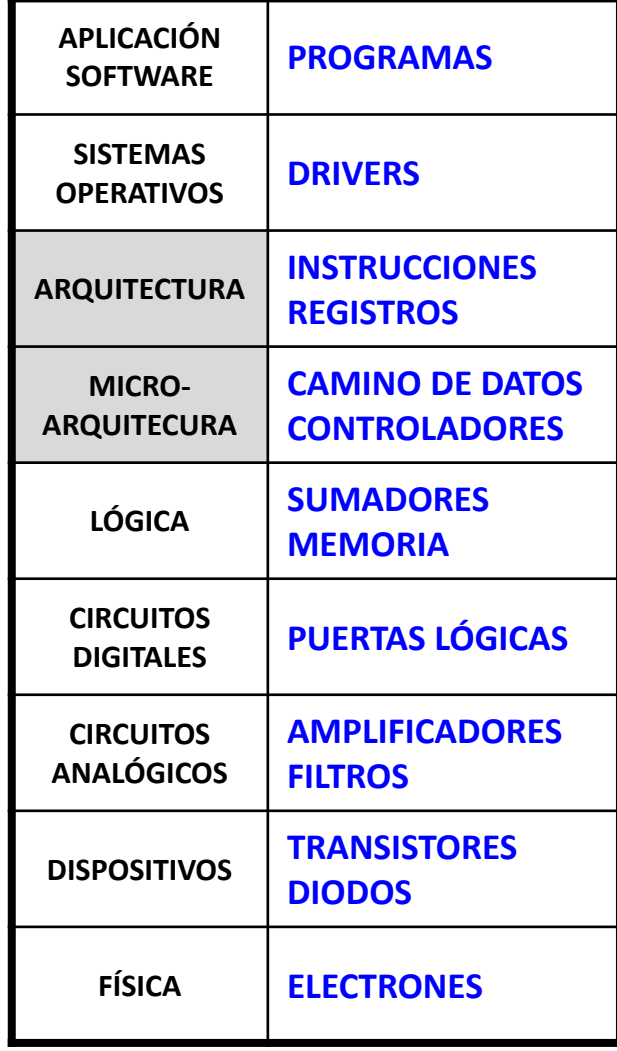

#### • Arquitectura**:**

 Es la visión que desde el punto de vista del programador se tiene del sistema computador (U3).

#### • Microarquitectura:

- Es la implementación en hardware del computador (U4 y U5).
- $\triangleright$  Ruta de datos: bloques funcionales.
- Ruta de control: señales de control internas.

### Microarquitectura

- Hay múltiples implementaciones de la misma arquitectura (juego de instrucciones):
	- – Uniciclo (U4)
		- Cada instrucción se ejecuta en un ciclo de reloj
	- – Multiciclo (U5)
		- Cada instrucción se divide en pasos cortos, cada uno de un ciclo de reloj mucho más rápido
	- Segmentado (*pipelined*)
		- Cada instrucción se divide en pasos cortos
		- Se ejecutan múltiples instrucciones a la vez, cada una en un paso distinto

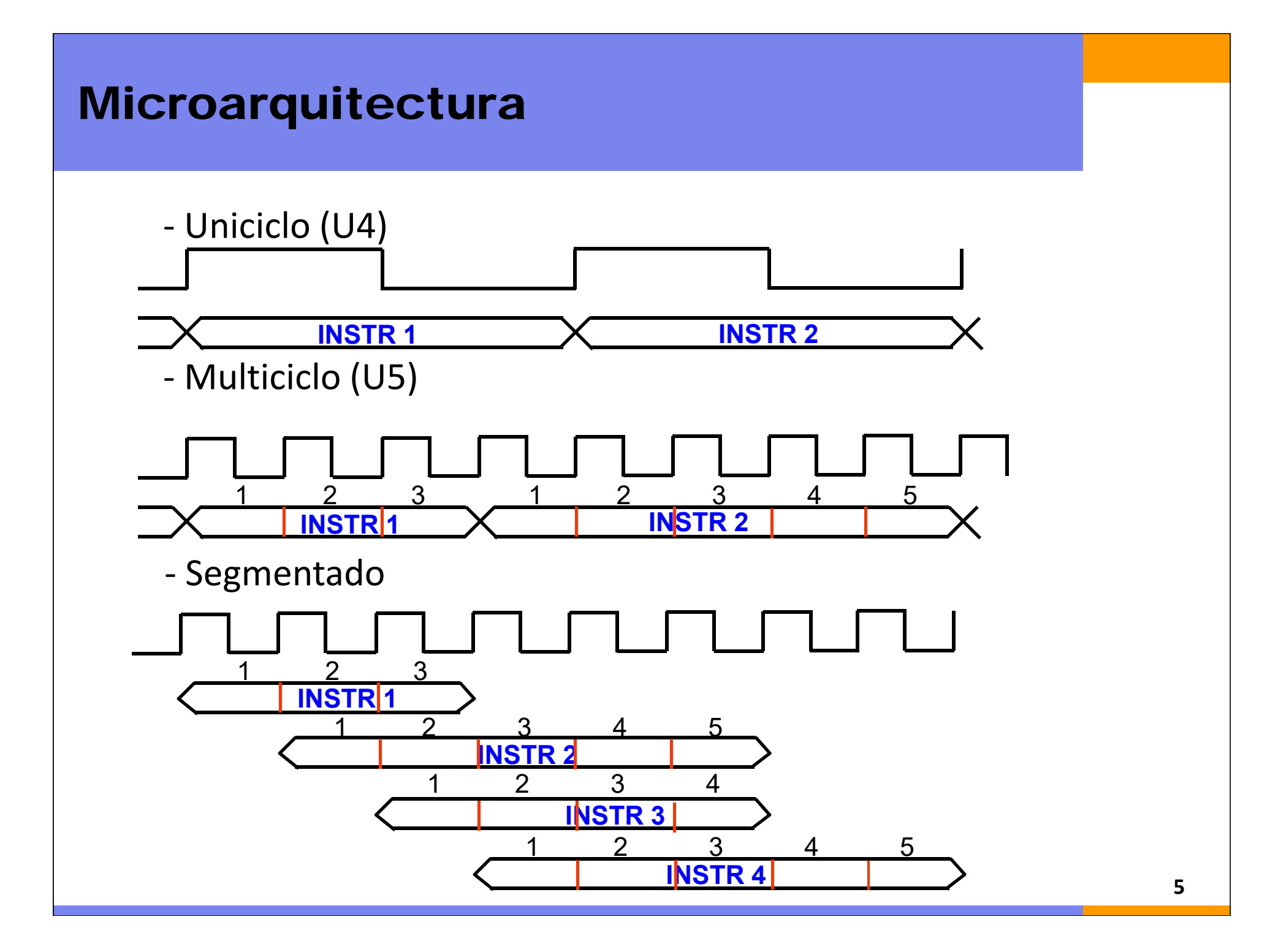

# Subconjunto del MIPS

• Para estudiar la microarquitectura consideramos inicialmente sólo un subconjunto del juego de instrucciones:

R‐Type: and, or, add, sub, slt

 $\checkmark$  I-Type, de memoria :  $\exists w, sw$ 

I‐Type, de saltos: beq

- Luego añadiremos más instrucciones (addi, j(J‐Type)).
- En el laboratorio de prácticas se añadirán algunas más.

# Índice

- Introducción
- **Ruta de datos uniciclo**
- Control uniciclo
- Añadir más instrucciones
- Parámetros temporales en la ruta uniciclo

## Estado de la arquitectura

- Se puede conocer en qué situación se encuentra el micro conociendo los valores de:
	- PC
	- Banco de registros (los 32 registros)
	- Memoria (de código y de datos)
- Primeros elementos a considerar en la ruta de datos:

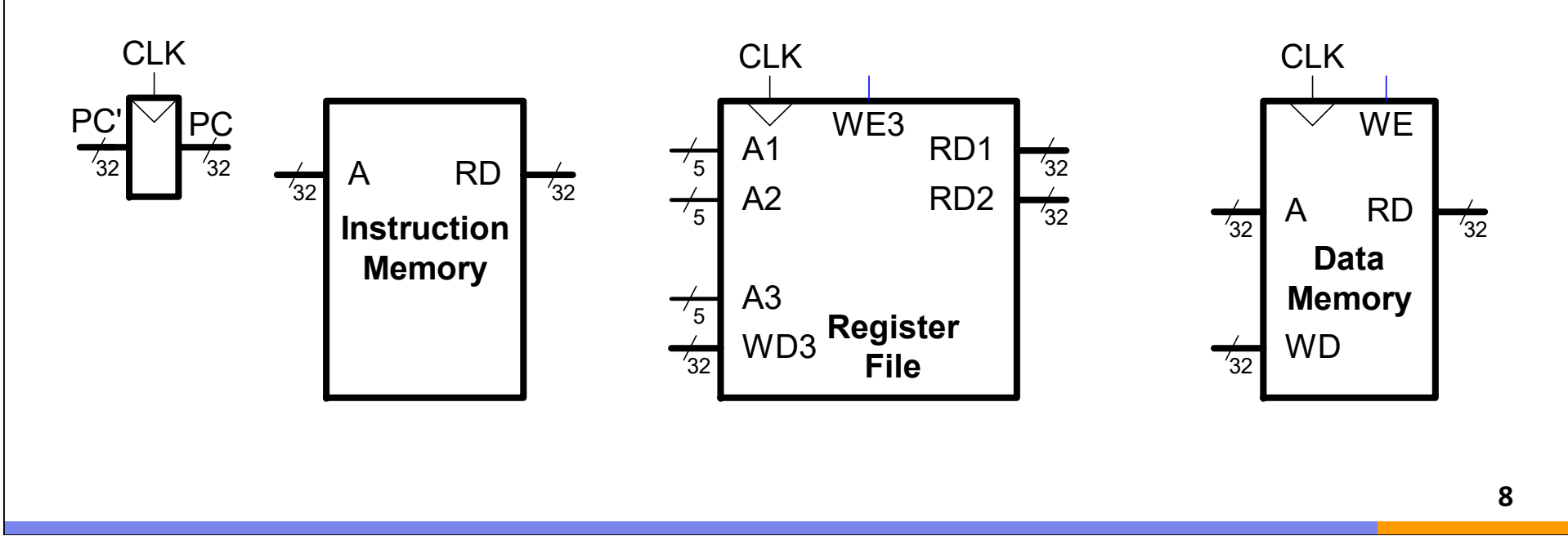

# Ruta de datos: captura  $\text{Iw}$

El análisis de la ruta de datos comienza con la instrucción: (**0x8C112000**) **lw \$s1,0x2000(\$0)**y los pasos para ejecutarla:

**PASO 1:** captura de instrucción (*fetch*)

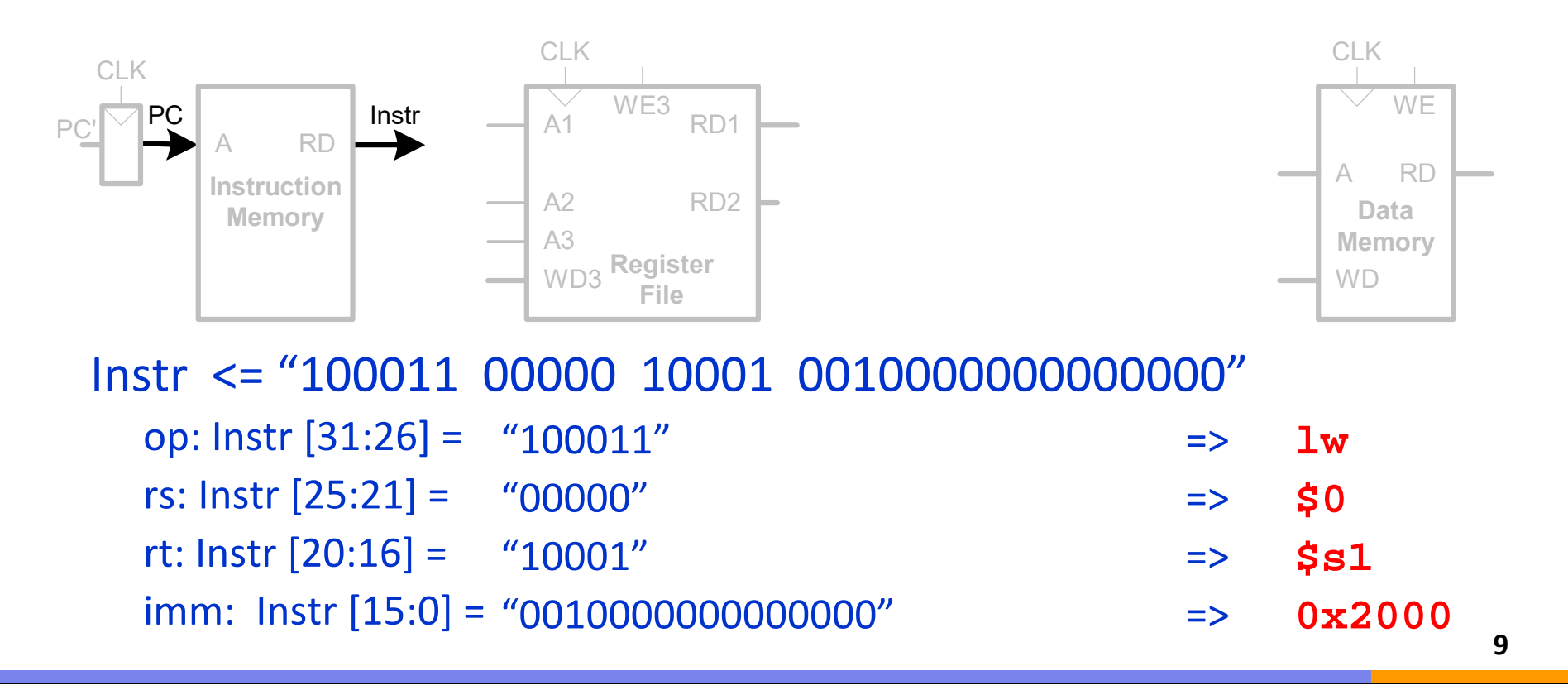

# Ruta de datos: lectura de registros  ${\rm \perp w}$

#### **PASO 2:** lectura de los operandos fuente del banco de registros

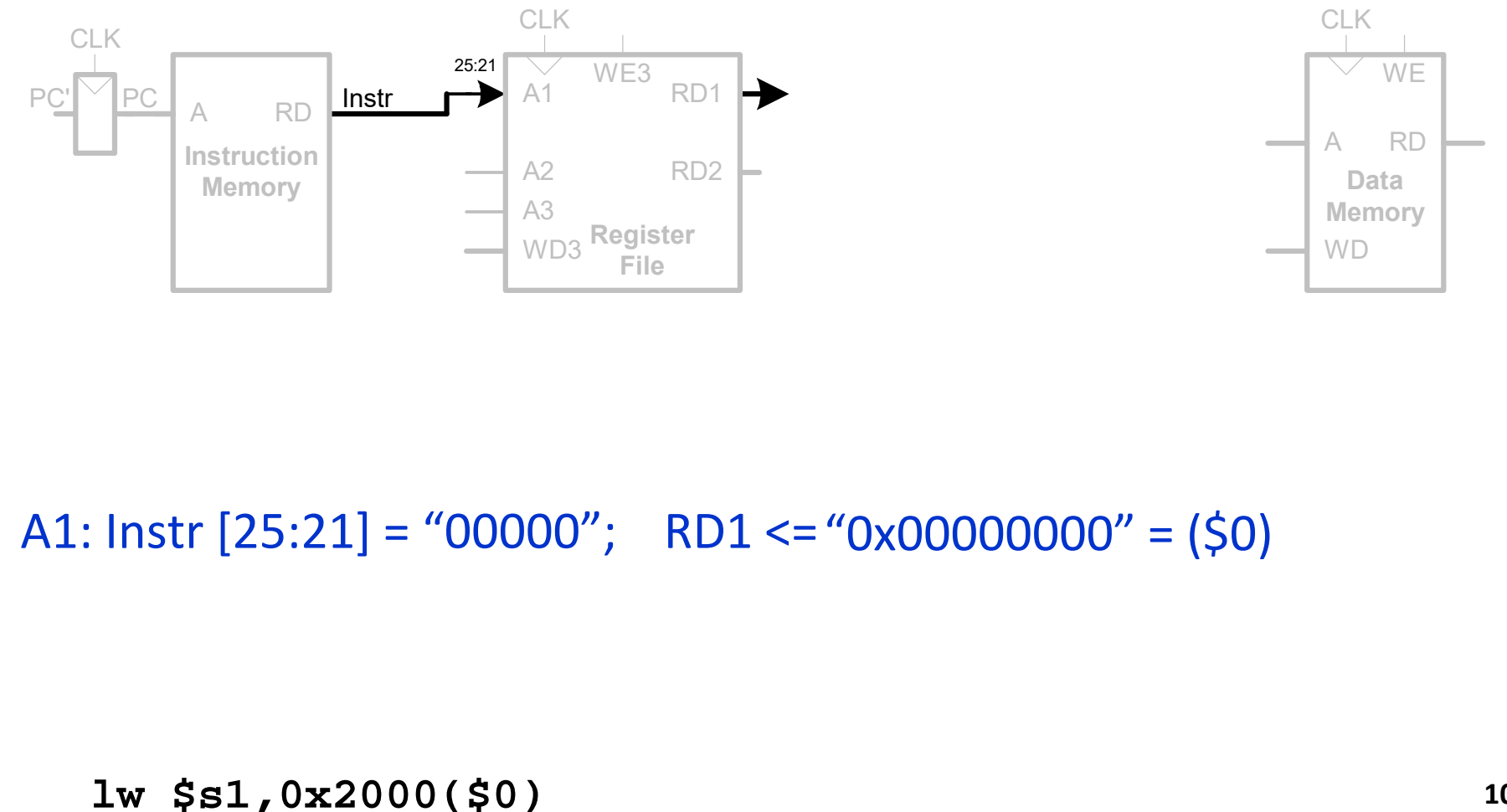

# Ruta de datos: dato inmediato  $\textcolor{black}{\mathsf{I}}$ w

#### **PASO 3:** extensión en signo del dato inmediato

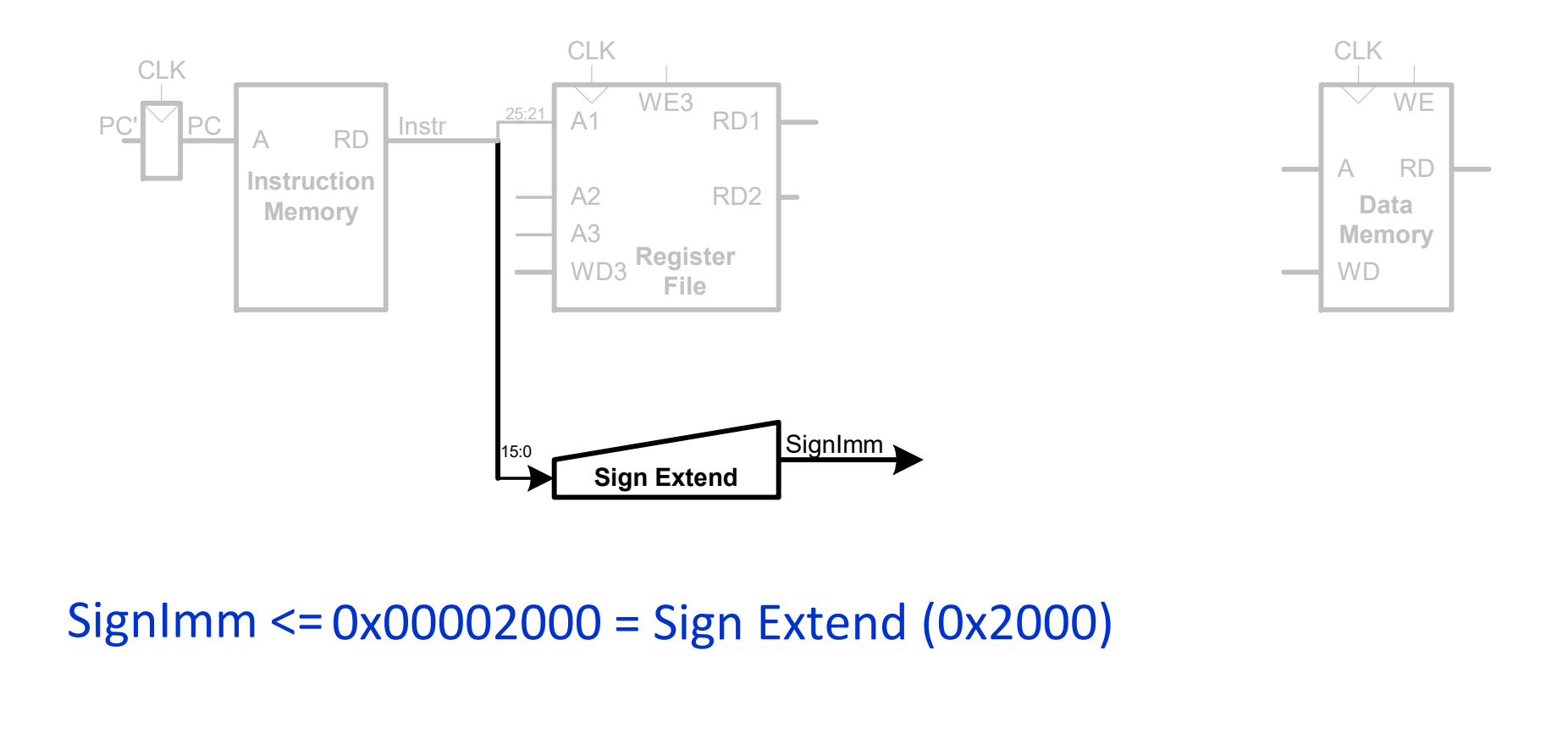

# Ruta de datos: dirección  $\mathbb{1}_{\mathbb{W}}$

**PASO 4:** calcular la dirección para acceso a memoria de datos sumando ([rs] + SignImm) en la ALU

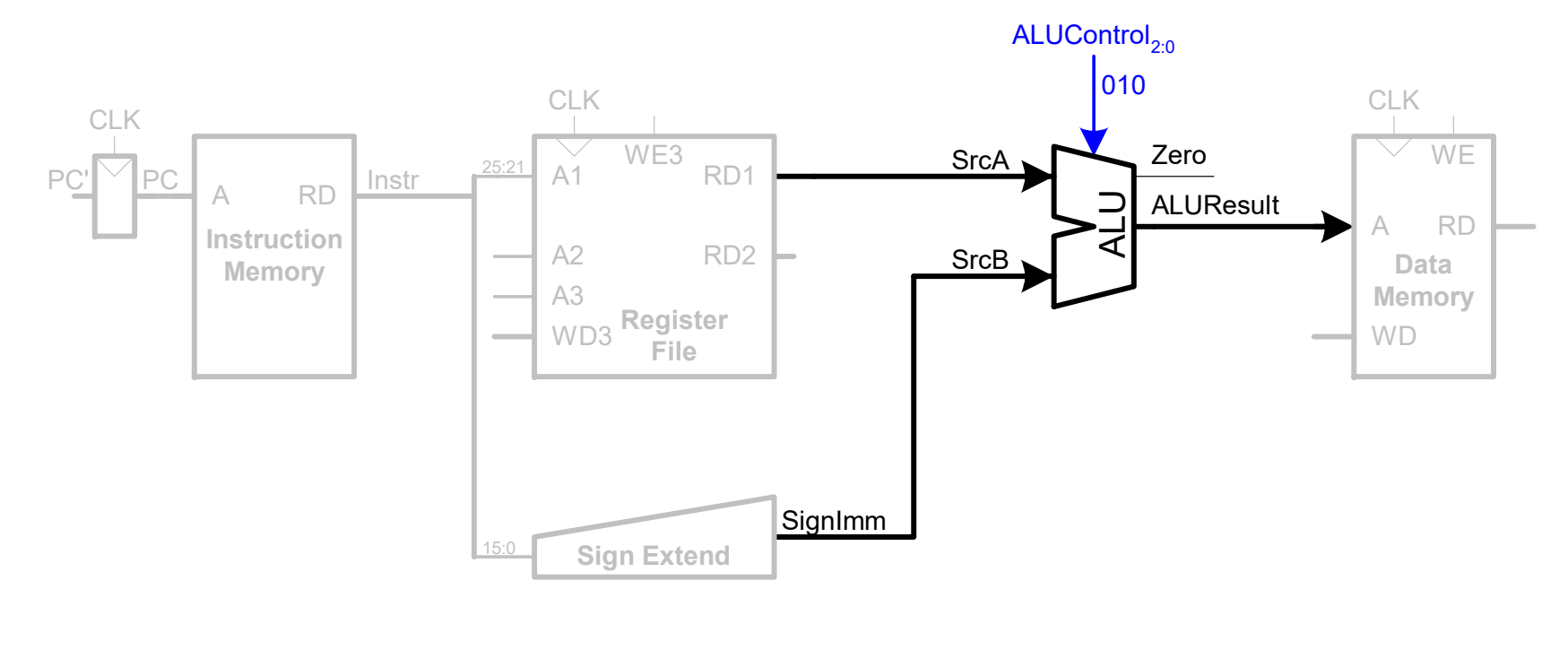

ALUResult <= 0x00002000 = 0x00000000 + 0x00002000

# Ruta de datos: leer memoria  ${\rm \perp w}$

 **PASO 5:** leer el dato buscado de memoria y escribirlo en el registro destino, rt

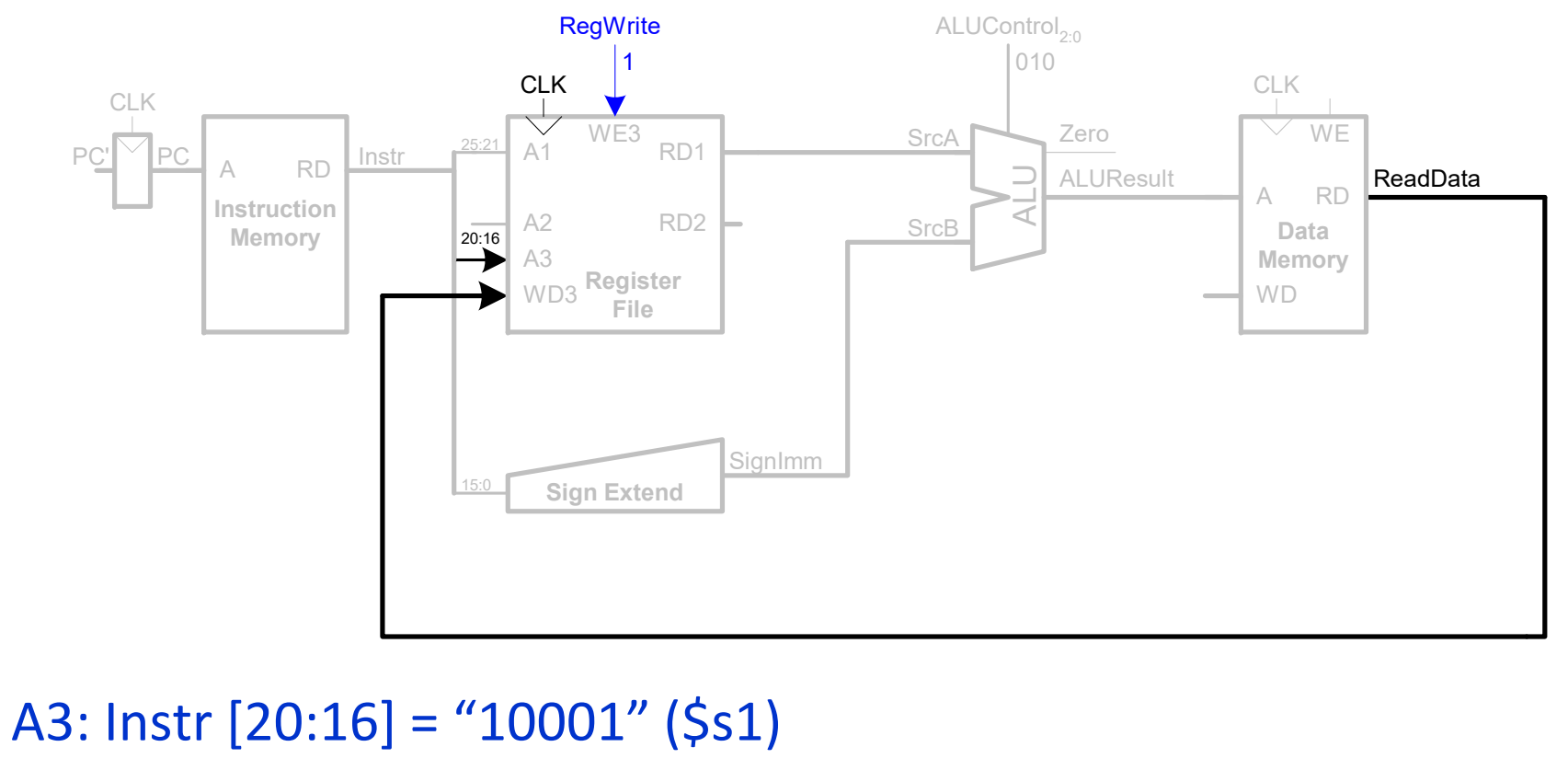

 $$s1 \le WD3 = MEM[0x00002000]$ 

**lw \$s1,0x2000(\$0)**

### Ruta de datos: incrementar PC

#### **PASO 6:** incrementar el PC en 4 para tener la dirección de la próxima instrucción

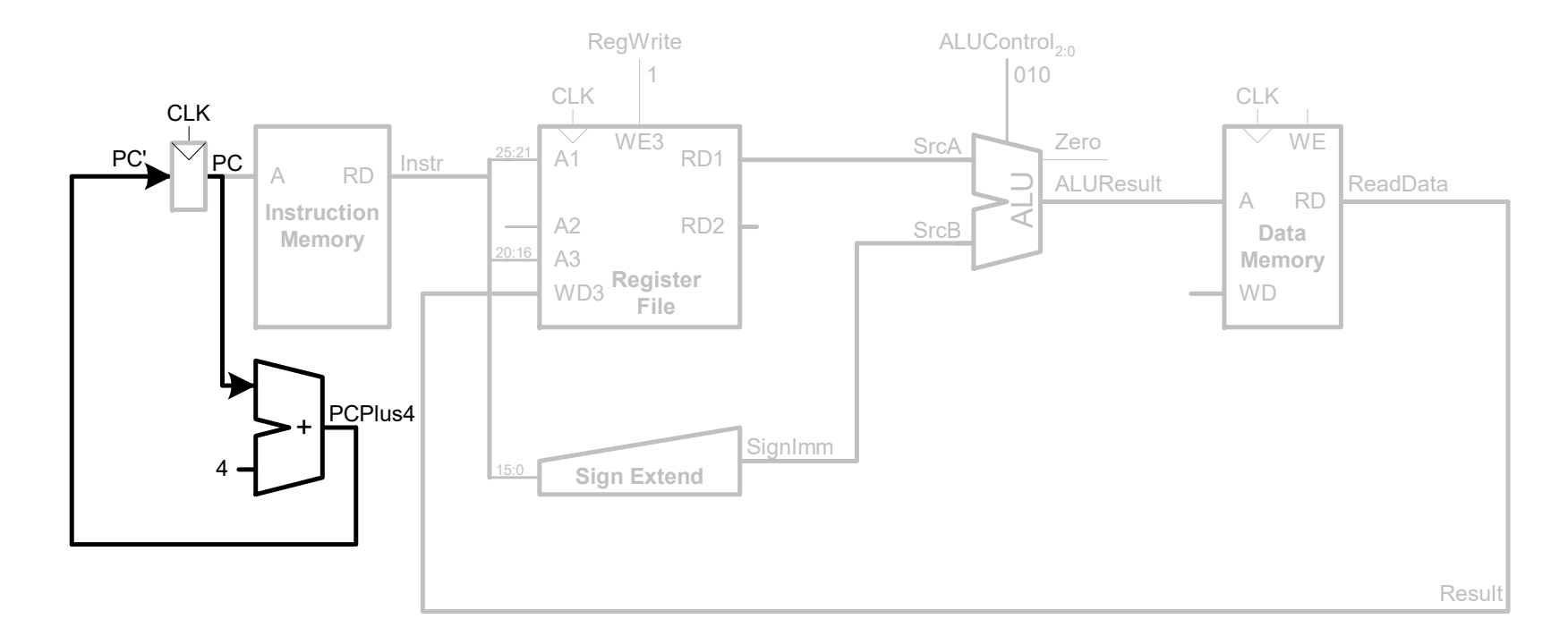

 $$PC <= $PC + 4$$ 

**lw \$s1,0x2000(\$0)**

### Ruta de datos: instrucción sw

Sobre esta ruta de datos, vemos qué falta para otras instrucciones: Empezamos con sw \$s1,0x2000(\$0) (**0xAC112000**)

 $\checkmark$  La dirección de escritura se calculará igual que en el caso de lw

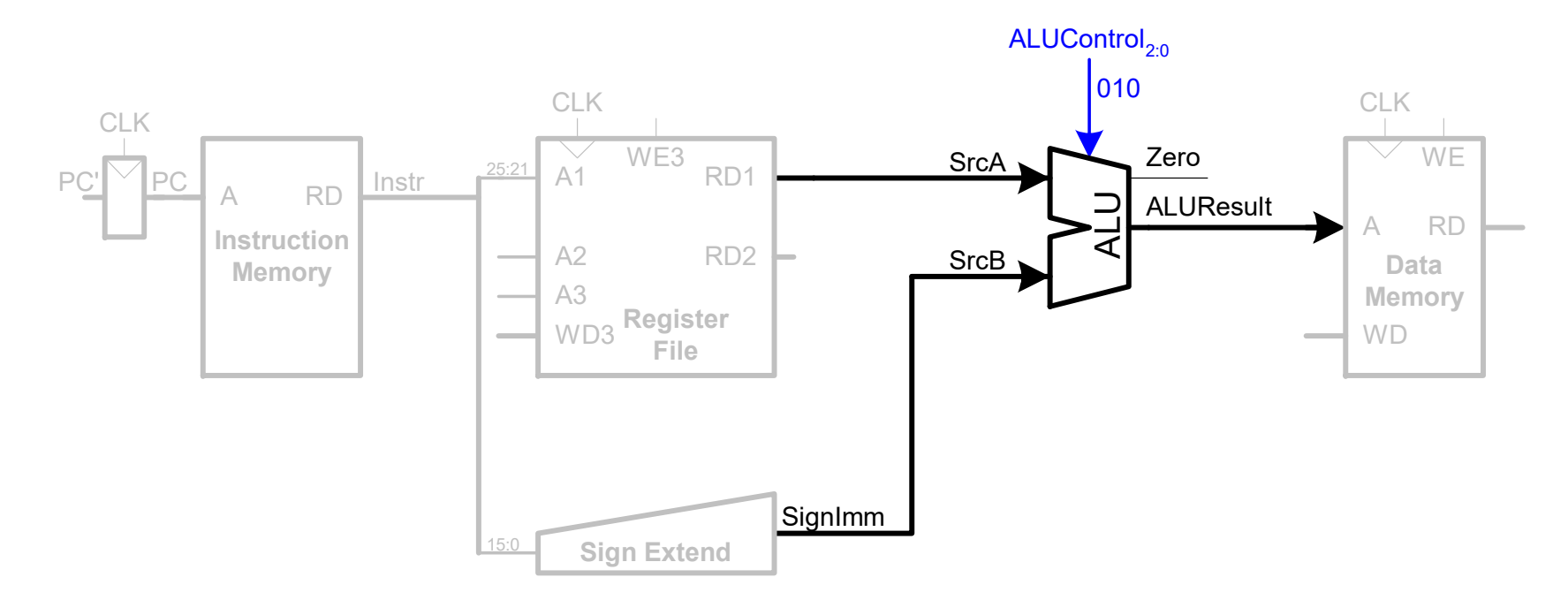

ALUResult <= 0x00002000 = 0x00000000 + 0x00002000

#### Ruta de datos: instrucción sw

 $\checkmark$  Falta una forma de leer un segundo registro y escribirlo en memoria

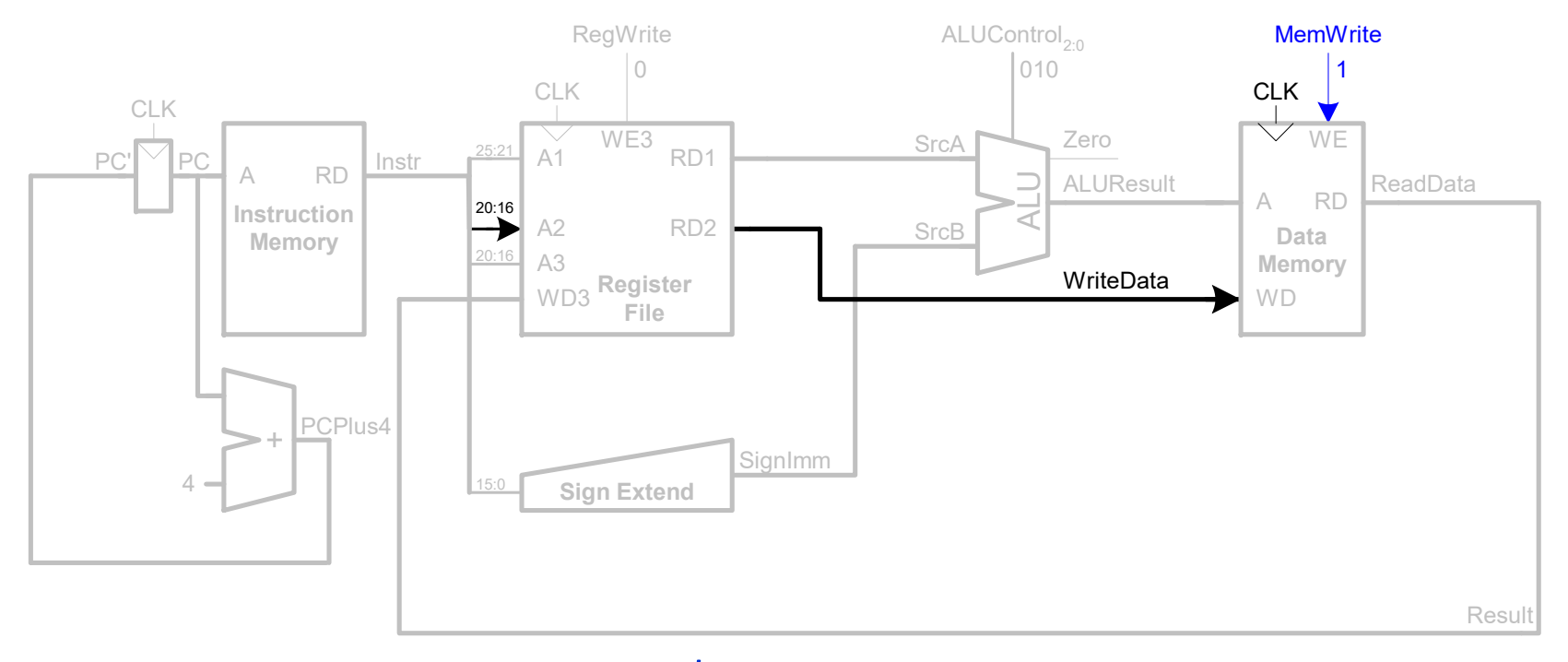

A2: Instr [20:16] = "10001" (\$s1)

#### MEM[0x00002000] <= RD2 = (\$s1)

**sw \$s1,0x2000(\$0)**

## Ruta de datos: Instrucciones tipo-R

Ejemplo: add \$s1, \$t1, \$t2 (**0x012A8820**)

- $\checkmark$  Leer dos registros fuente, rs y rt. Ambos son entradas de la ALU
- $\checkmark$  Lo que se escribe en registro es ALUResult y no lo que viene de memoria  $\checkmark$  Se escribe en rd (en lugar de rt).

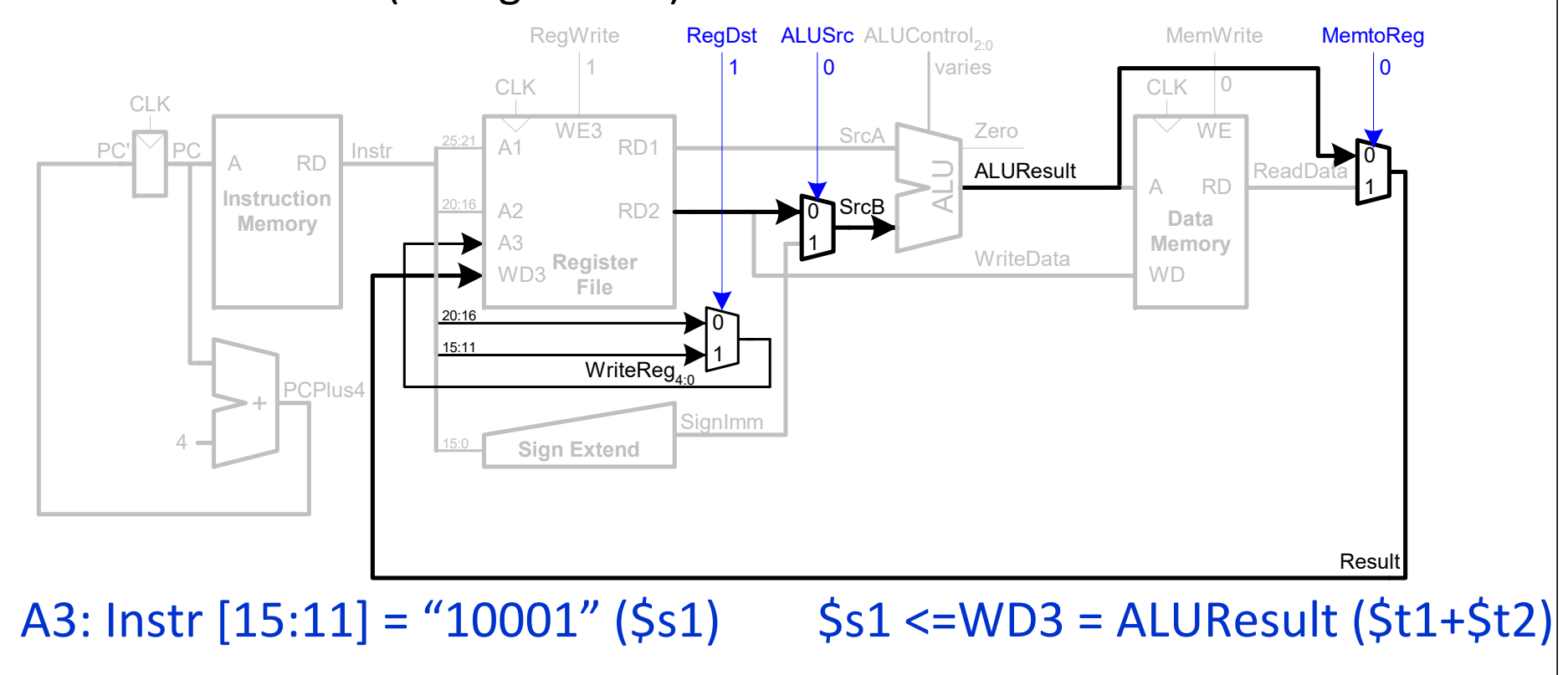

# Ruta de datos: instrucción  $\operatorname{beq}$

Se decide si se salta o no con la bandera Z

Cálculo de la dirección de salto (*Branch Target Address*):

 $BTA = (PC+4) + (Sign Extend \{imm << 2\})$ 

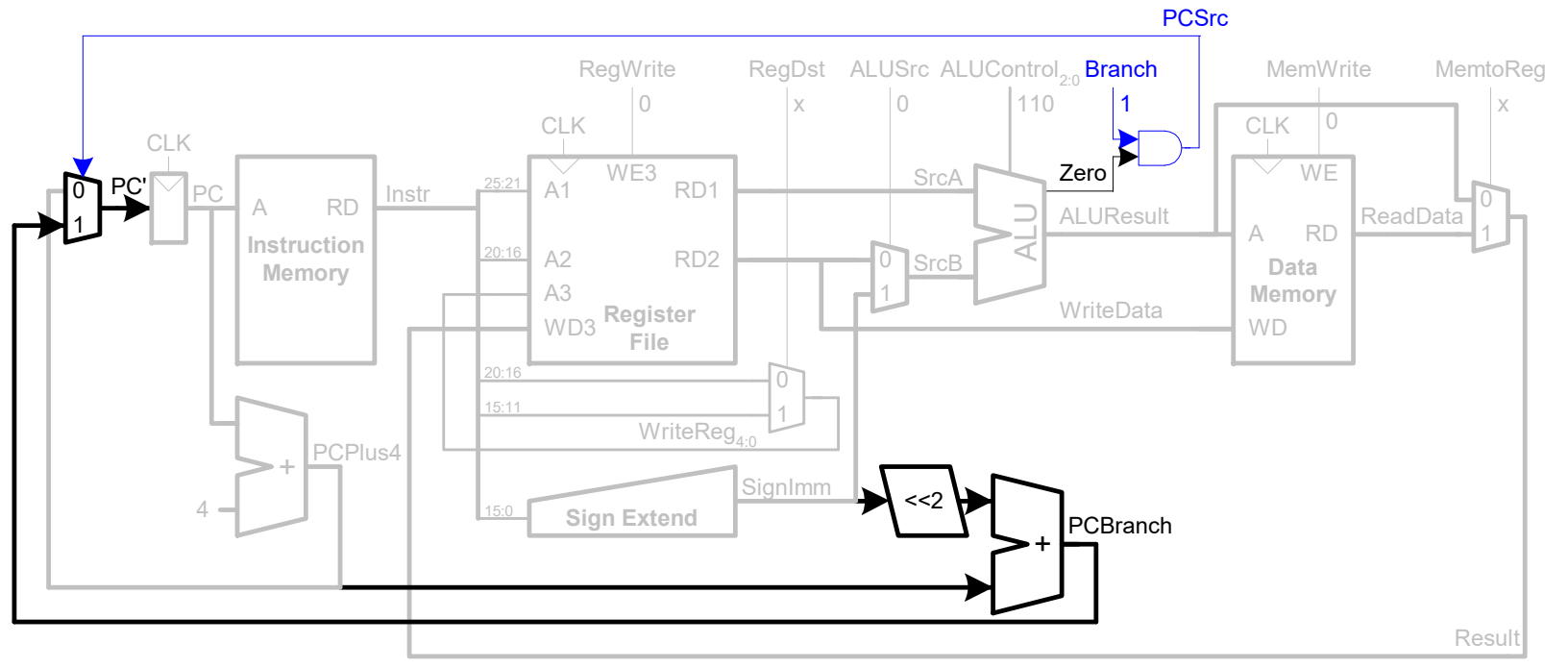

Branch se pondrá a 1 si se está ejecutando un beq PCSrc se pondrá a 1 si Branch=1 y la condición de salto se cumple (Z=1)

### Ruta de datos y de control

Las señales de control se generan según cada instrucción **(Hay que decodificar opcode y funct)**

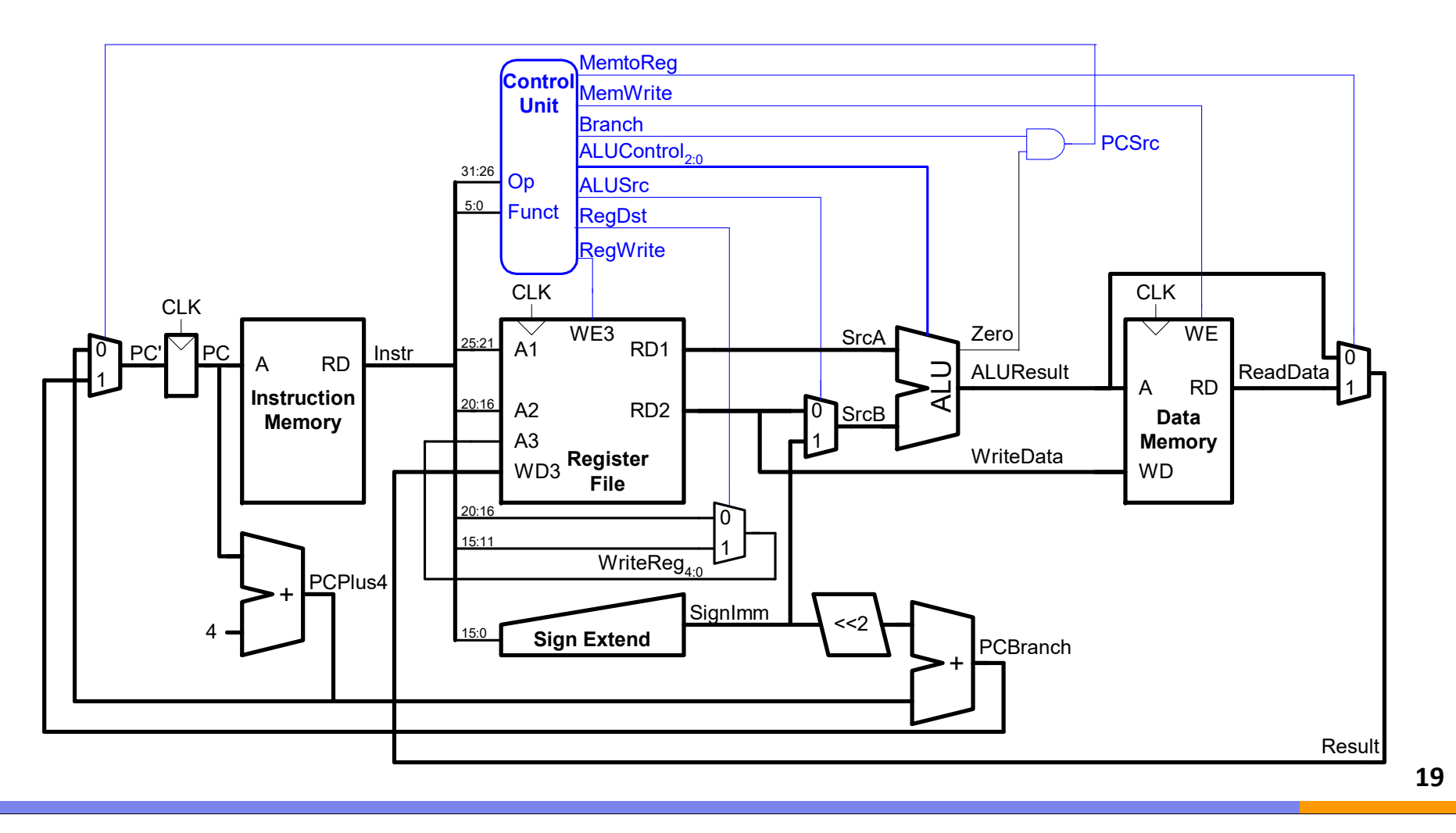

# Índice

- Introducción
- Ruta de datos uniciclo
- **Control uniciclo**
- Añadir más instrucciones
- Parámetros temporales en la ruta uniciclo

## Unidad de Control

- $\bullet$  La UC consite en la generación de dos buses de control:
	- ALUControl (3 bits): depende de **opcode** y **funct**
	- Resto (6 bits): sólo depende de **opcode**, no depende de **funct**

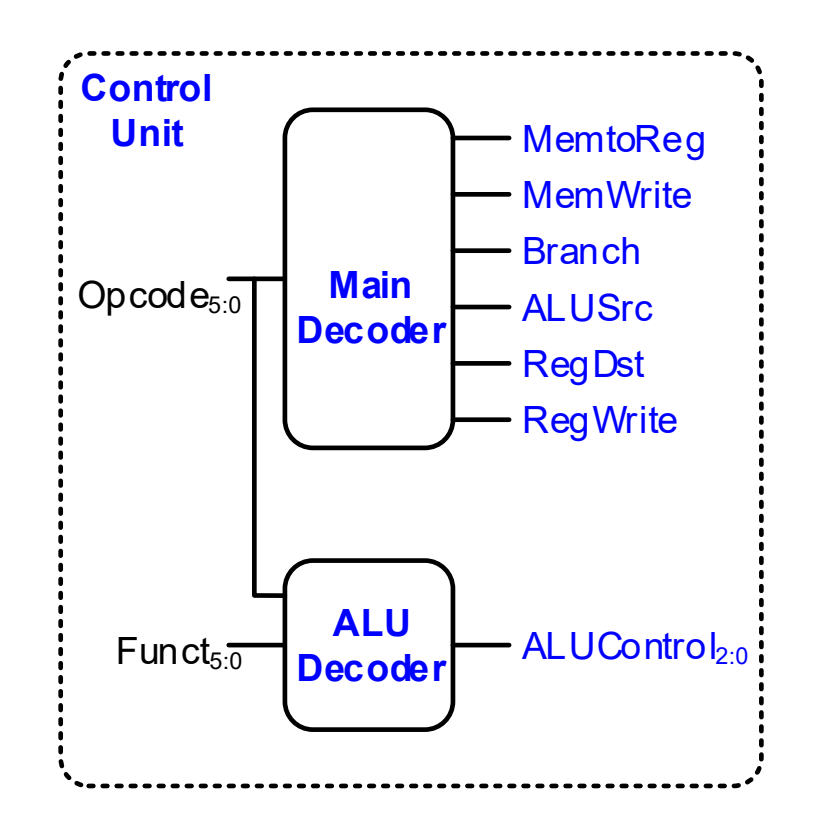

### Decodificador de la ALU

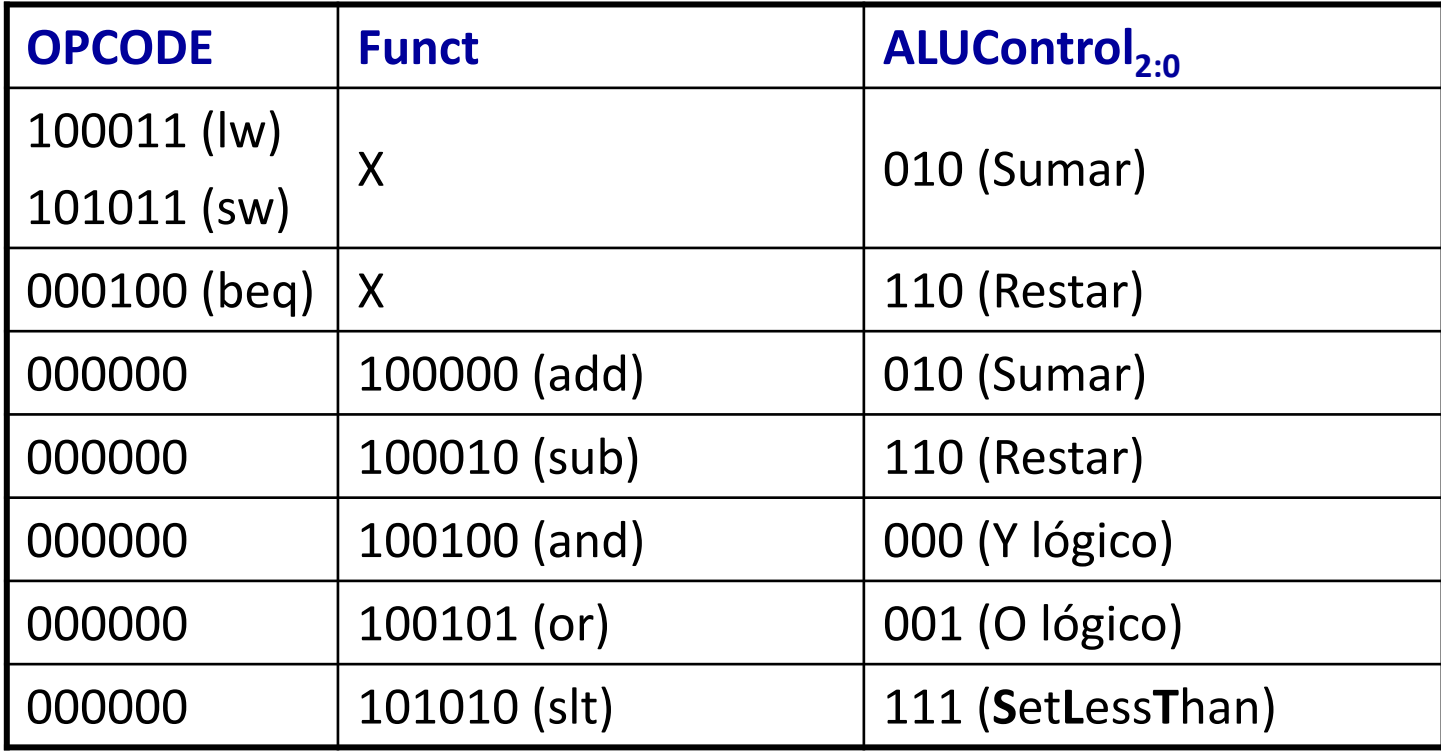

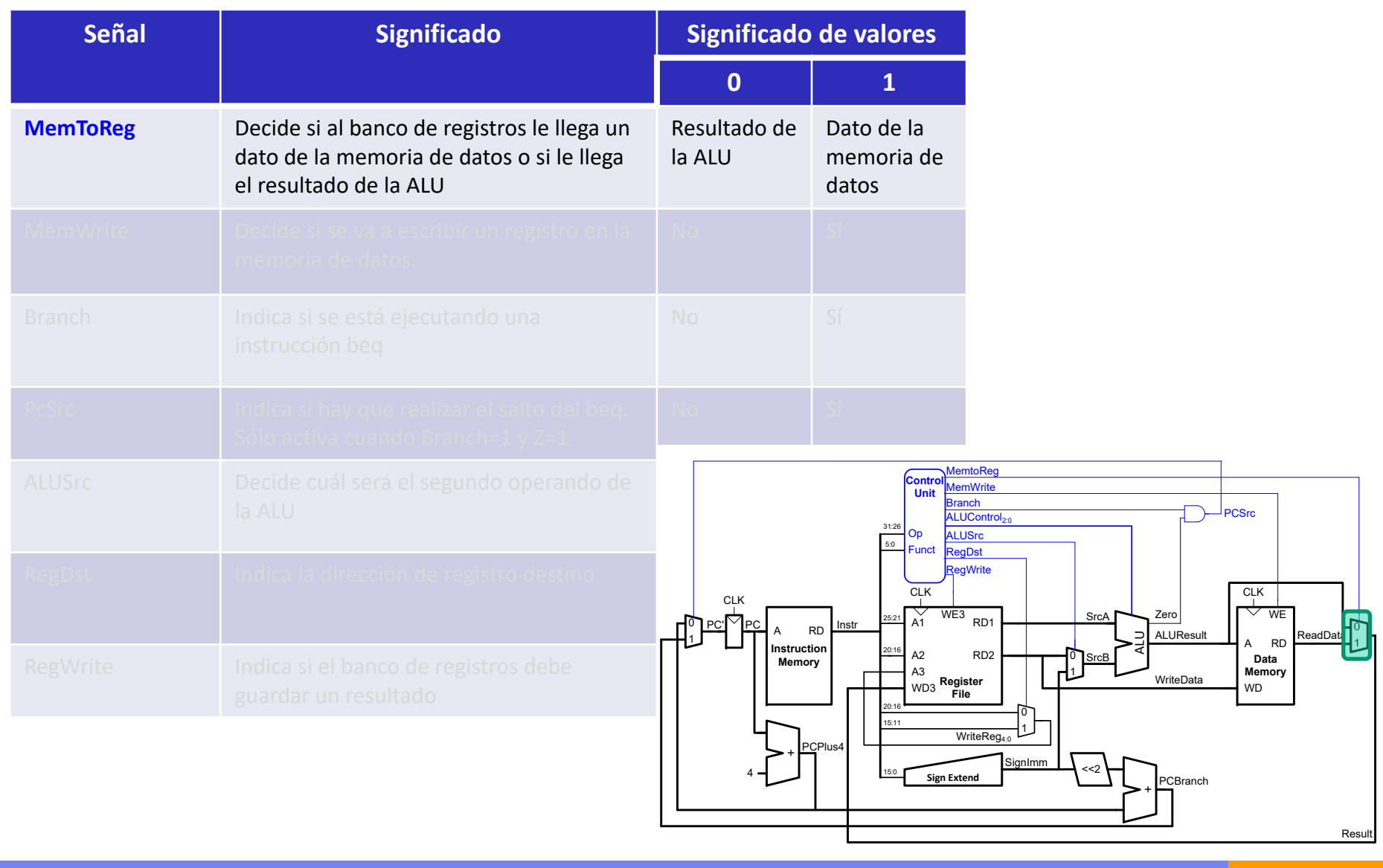

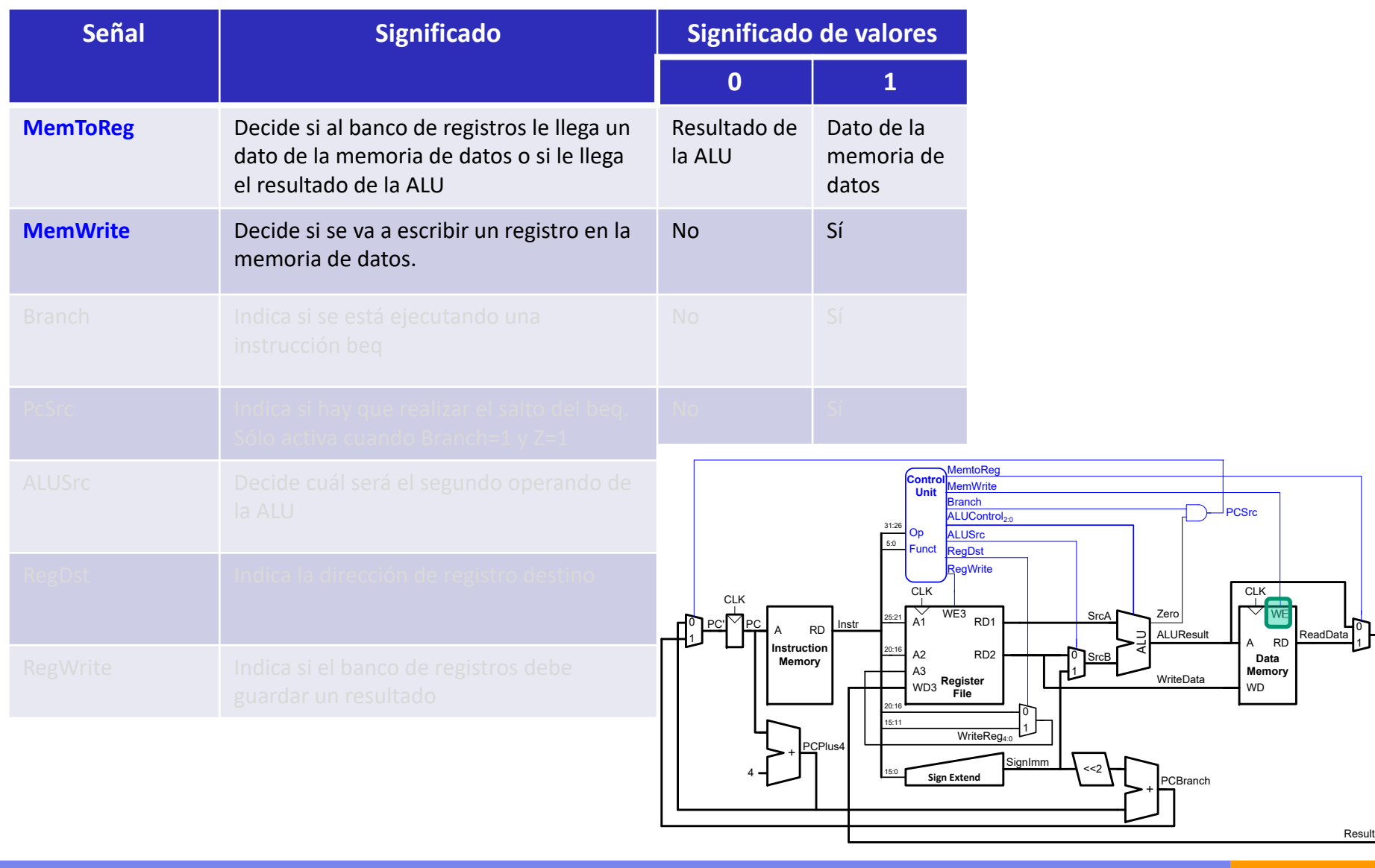

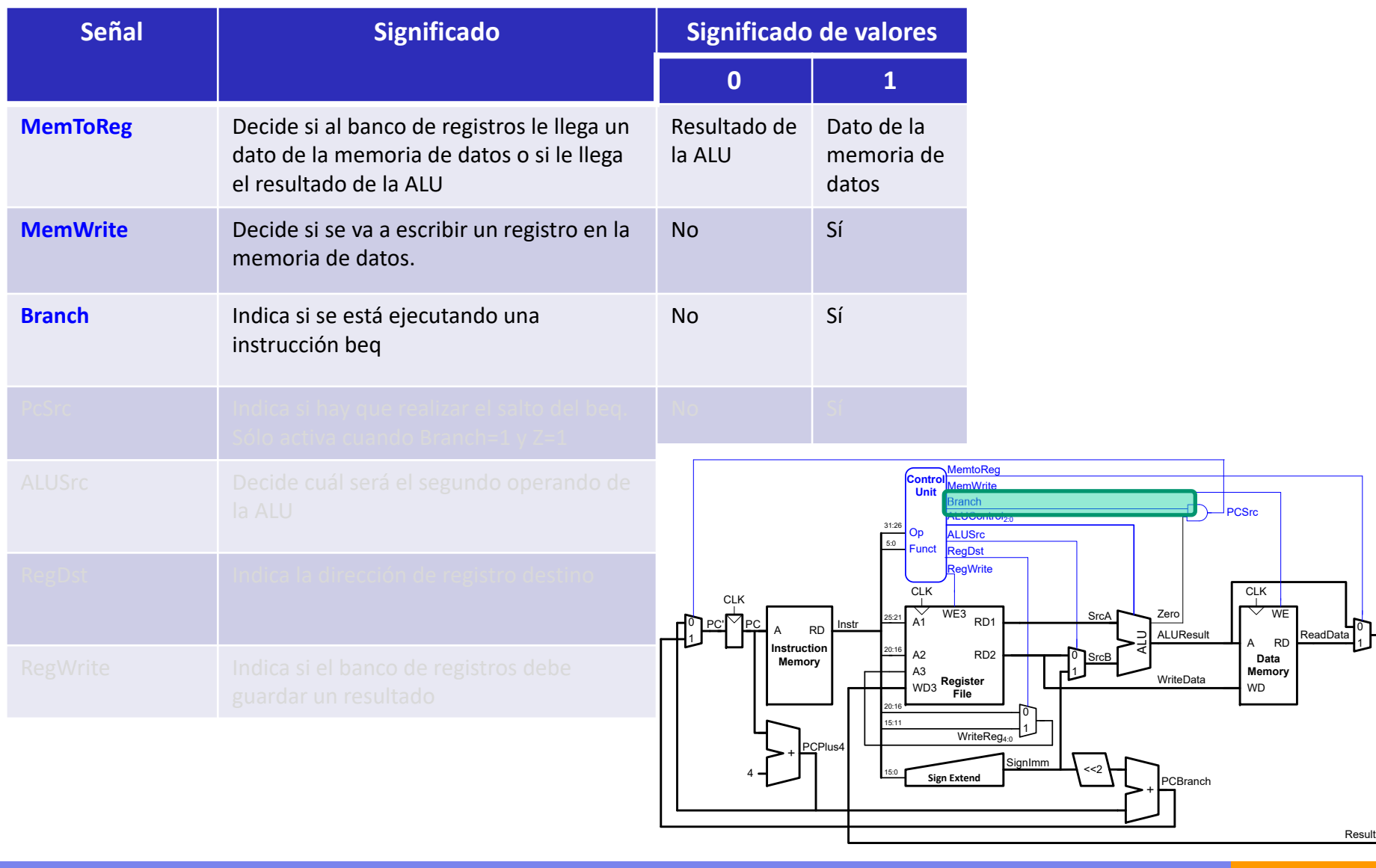

0 1

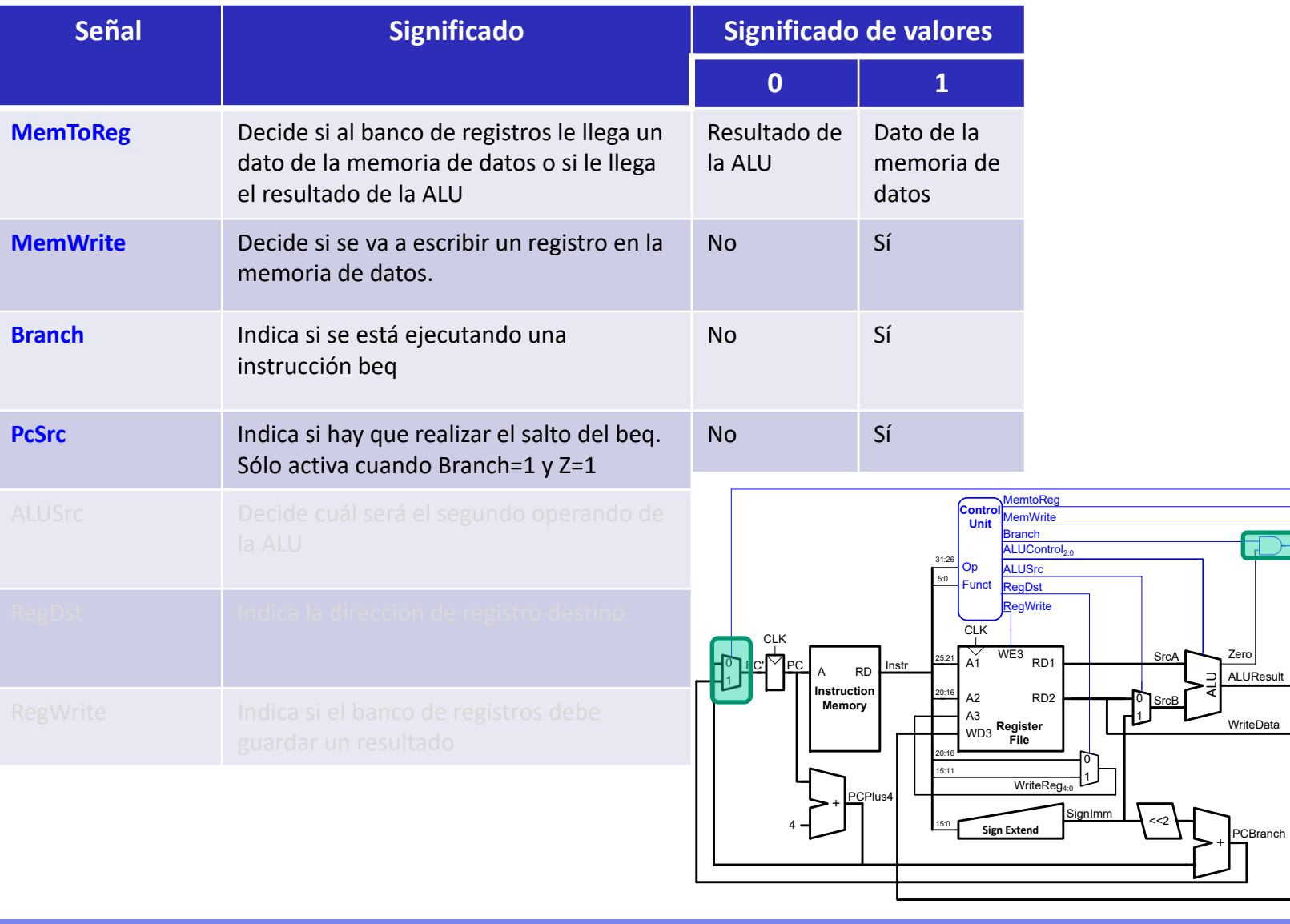

**26**Result

1

A RD **Data Memory** WD

CLK

 $\Box$ PCS

WE

t **II**, \_\_ ReadData

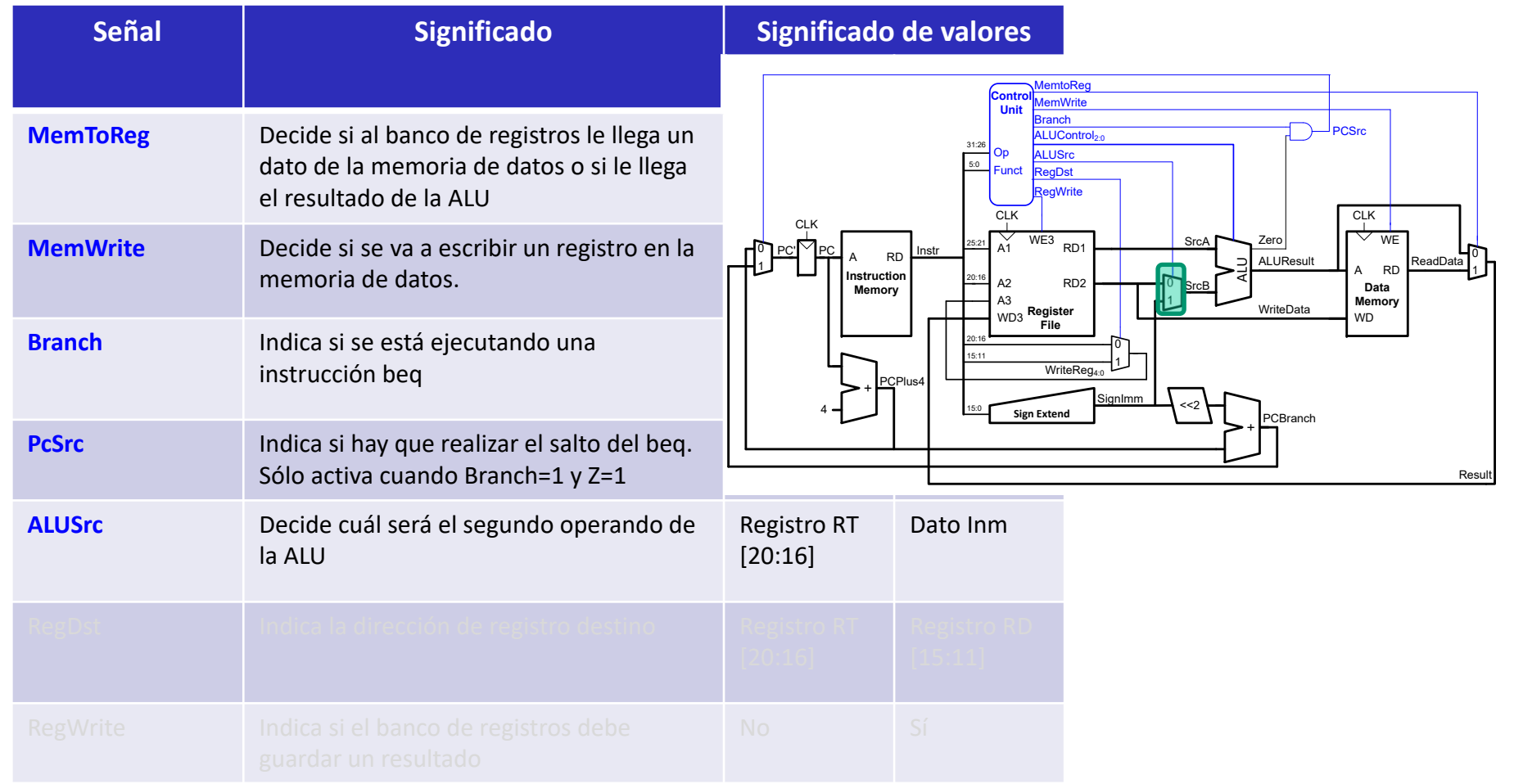

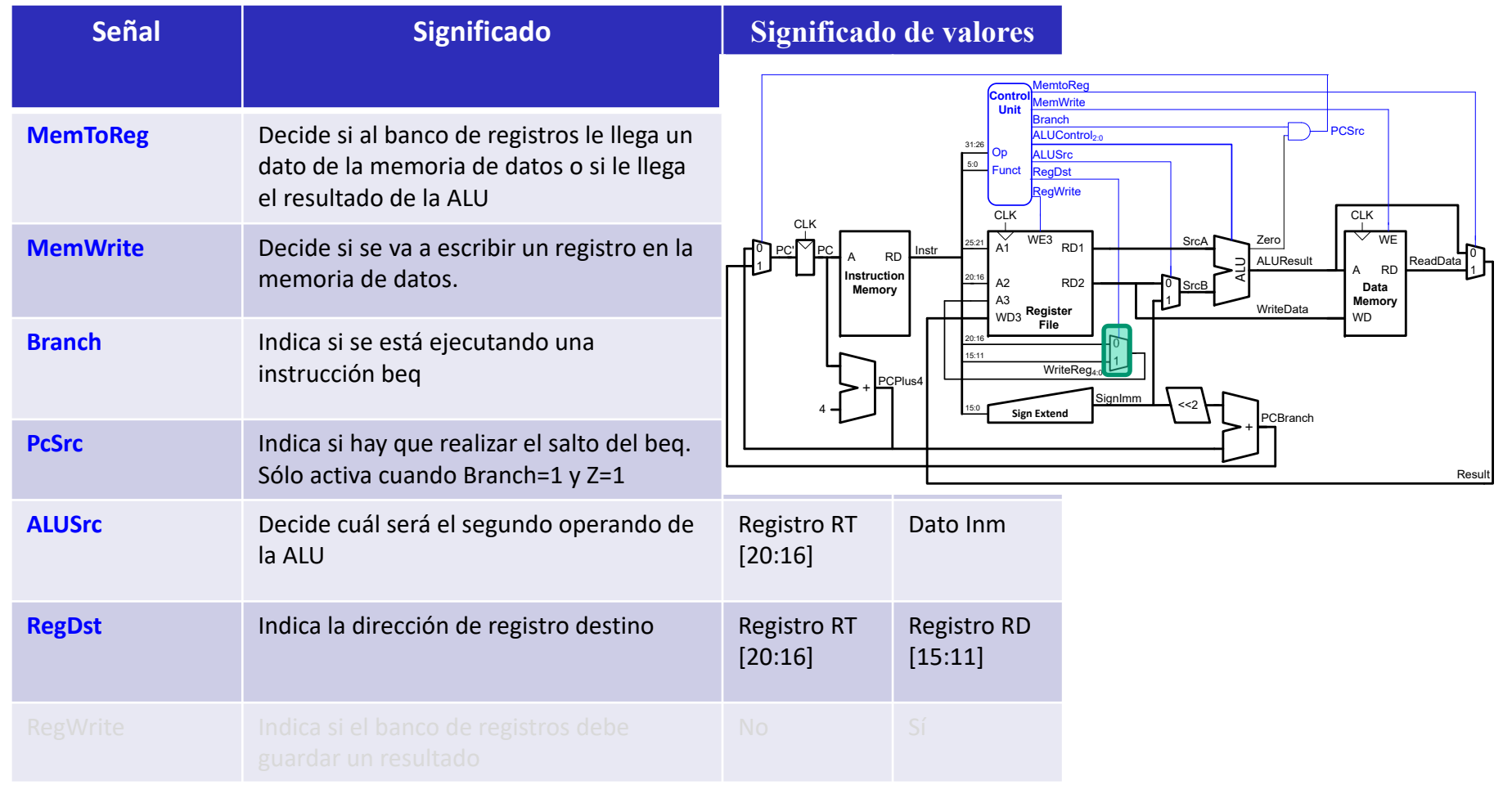

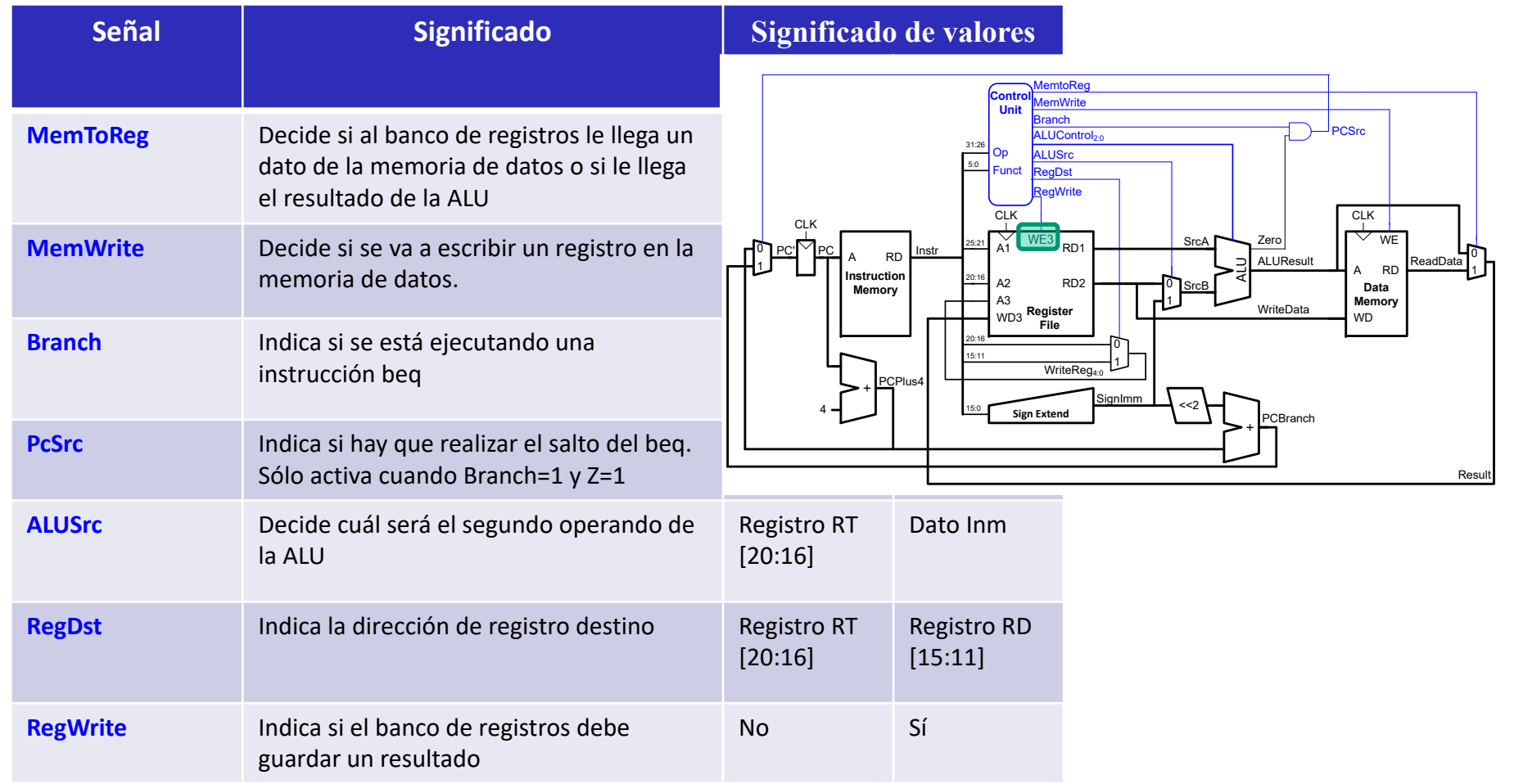

## Decodificador principal (R-type)

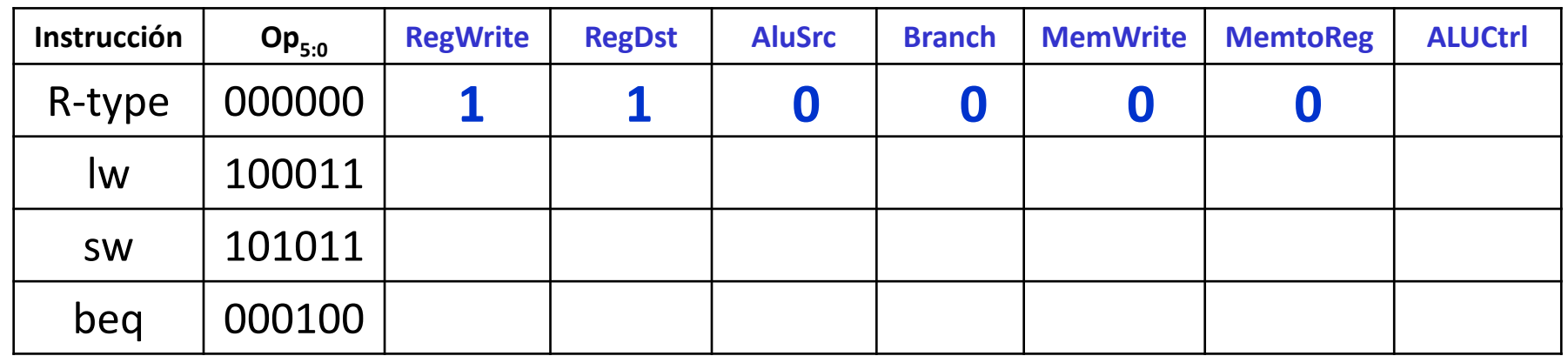

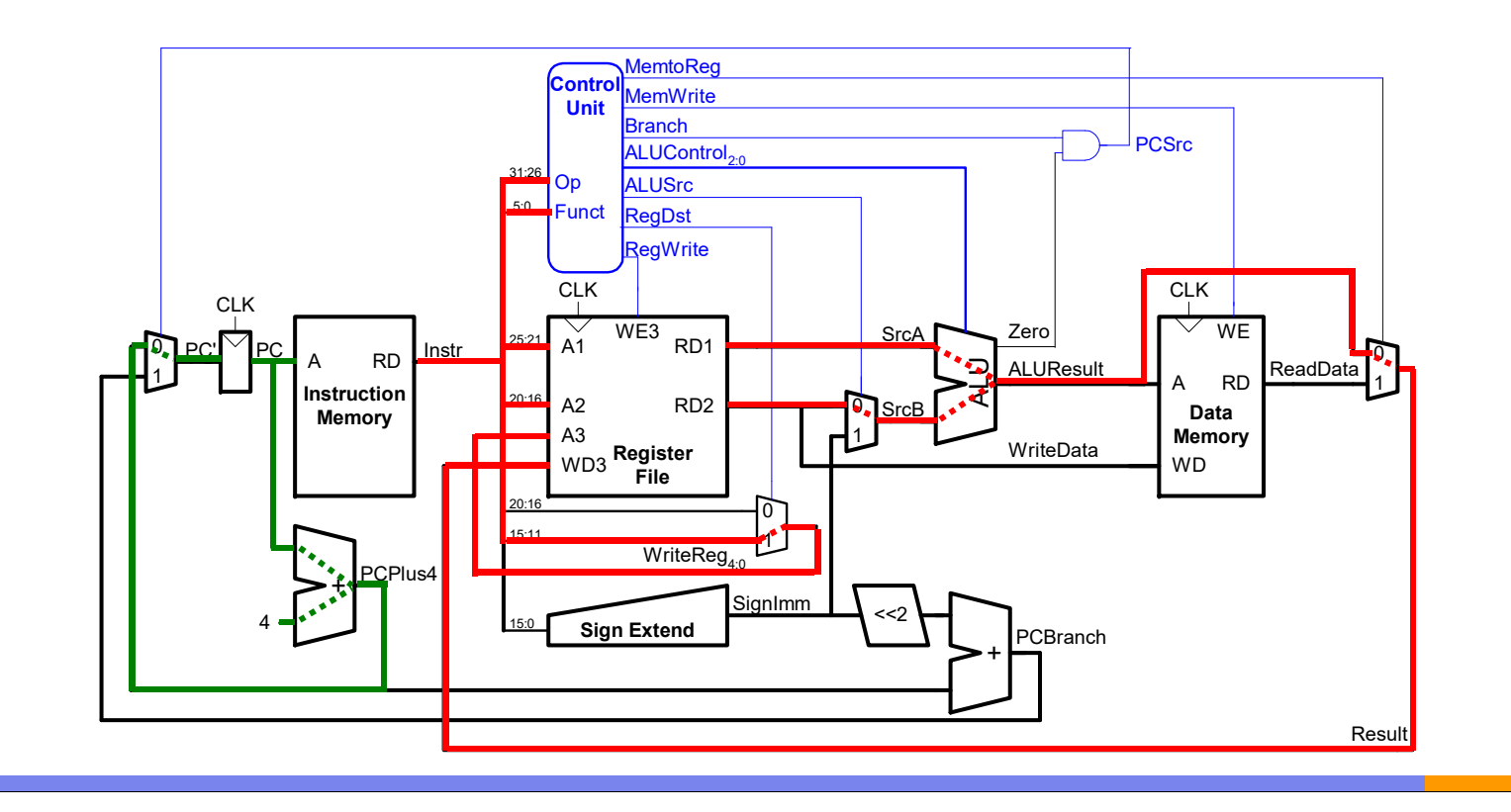

## Decodificador principal (lw)

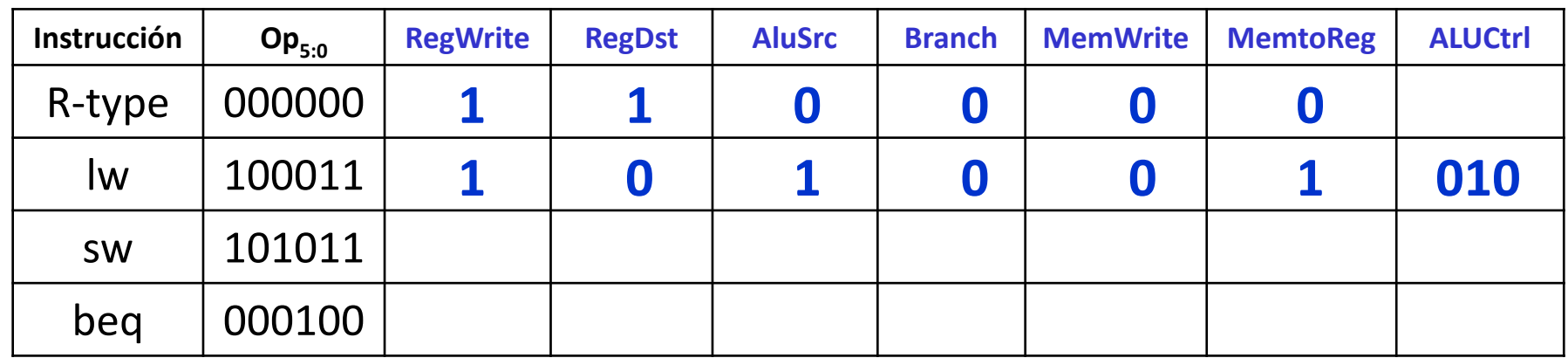

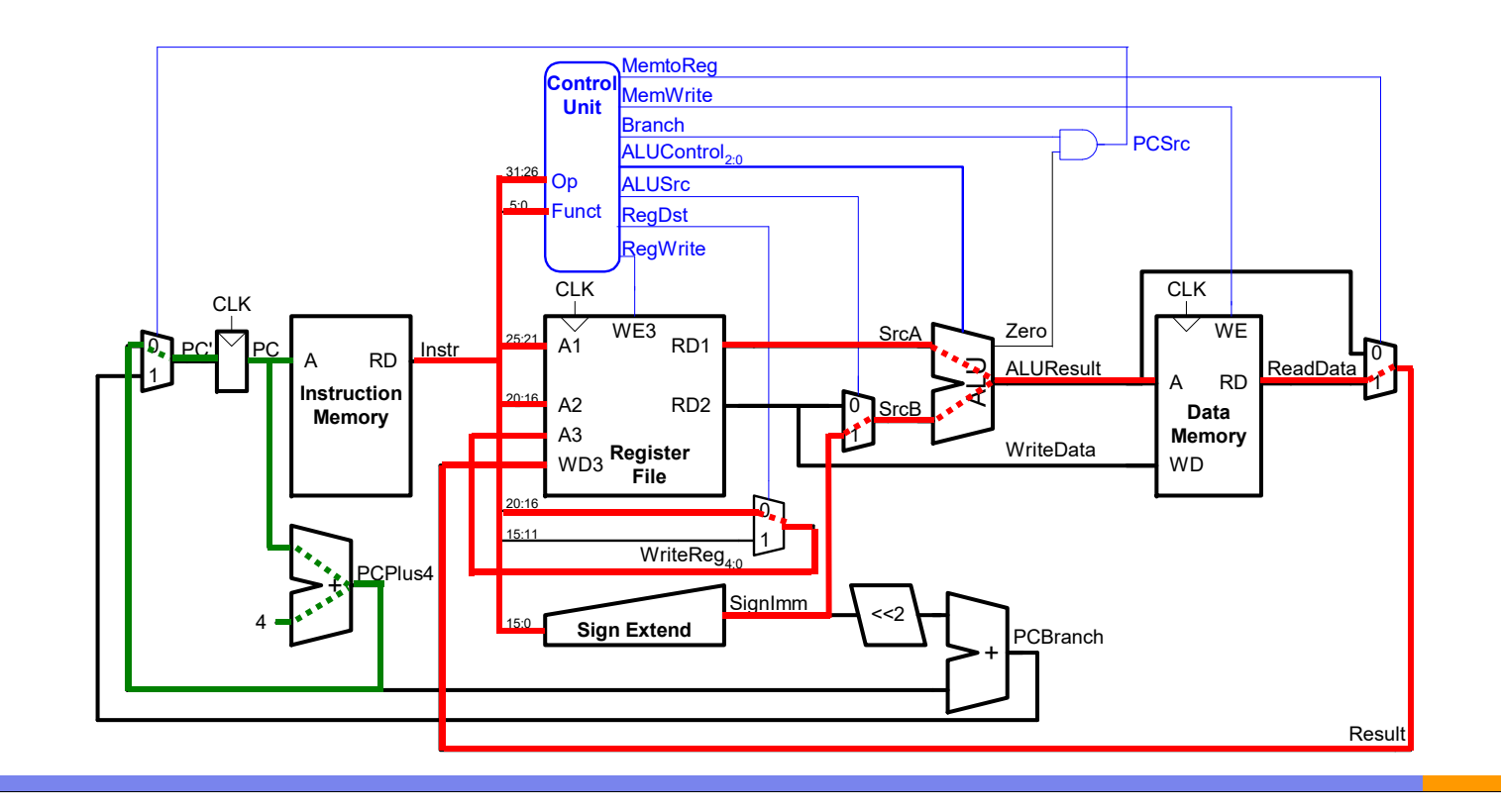

## Decodificador principal (sw)

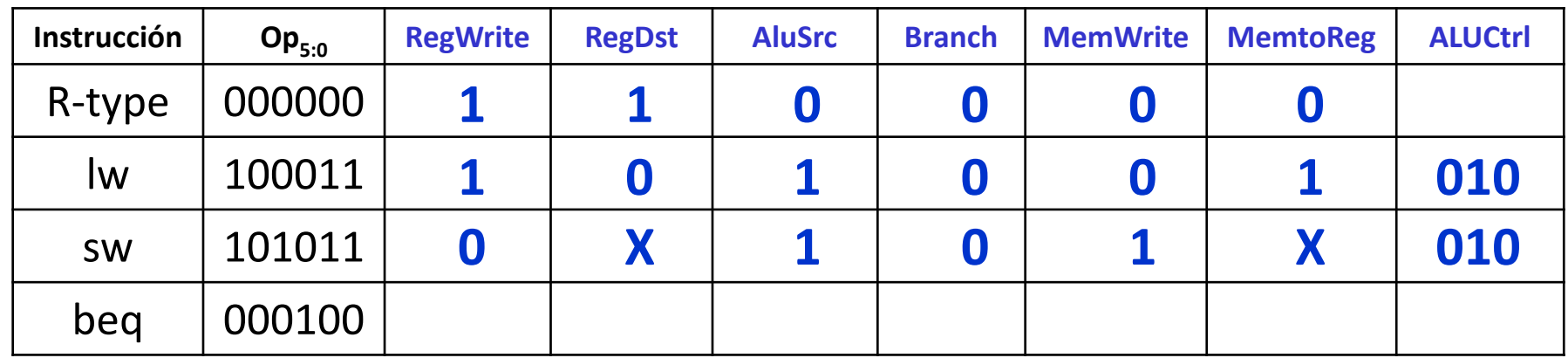

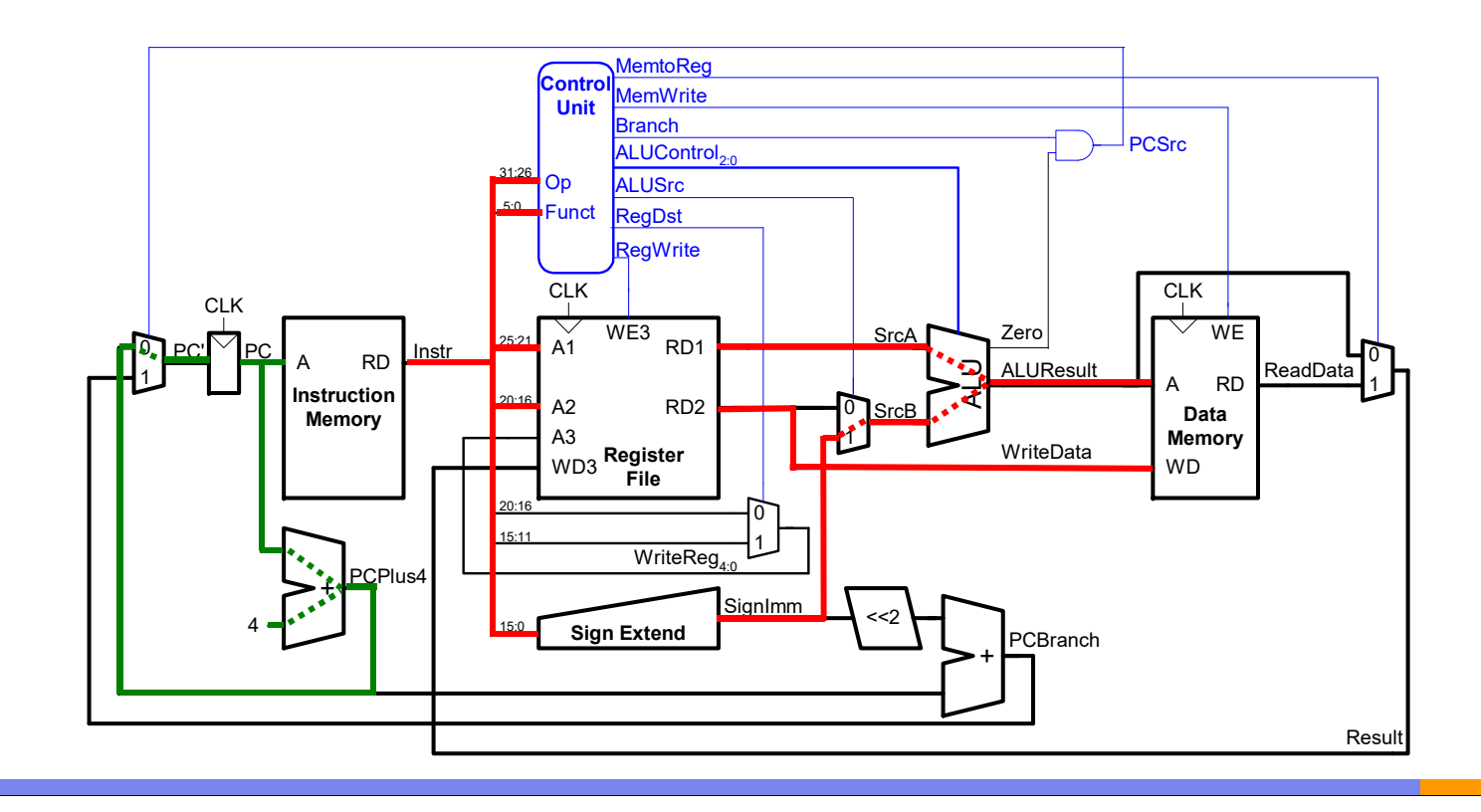

### Decodificador principal (beq)

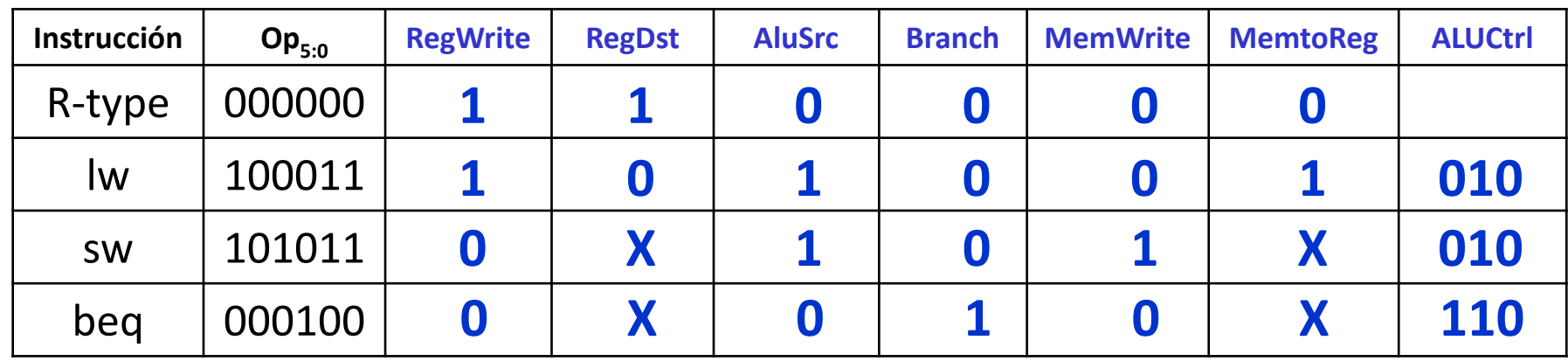

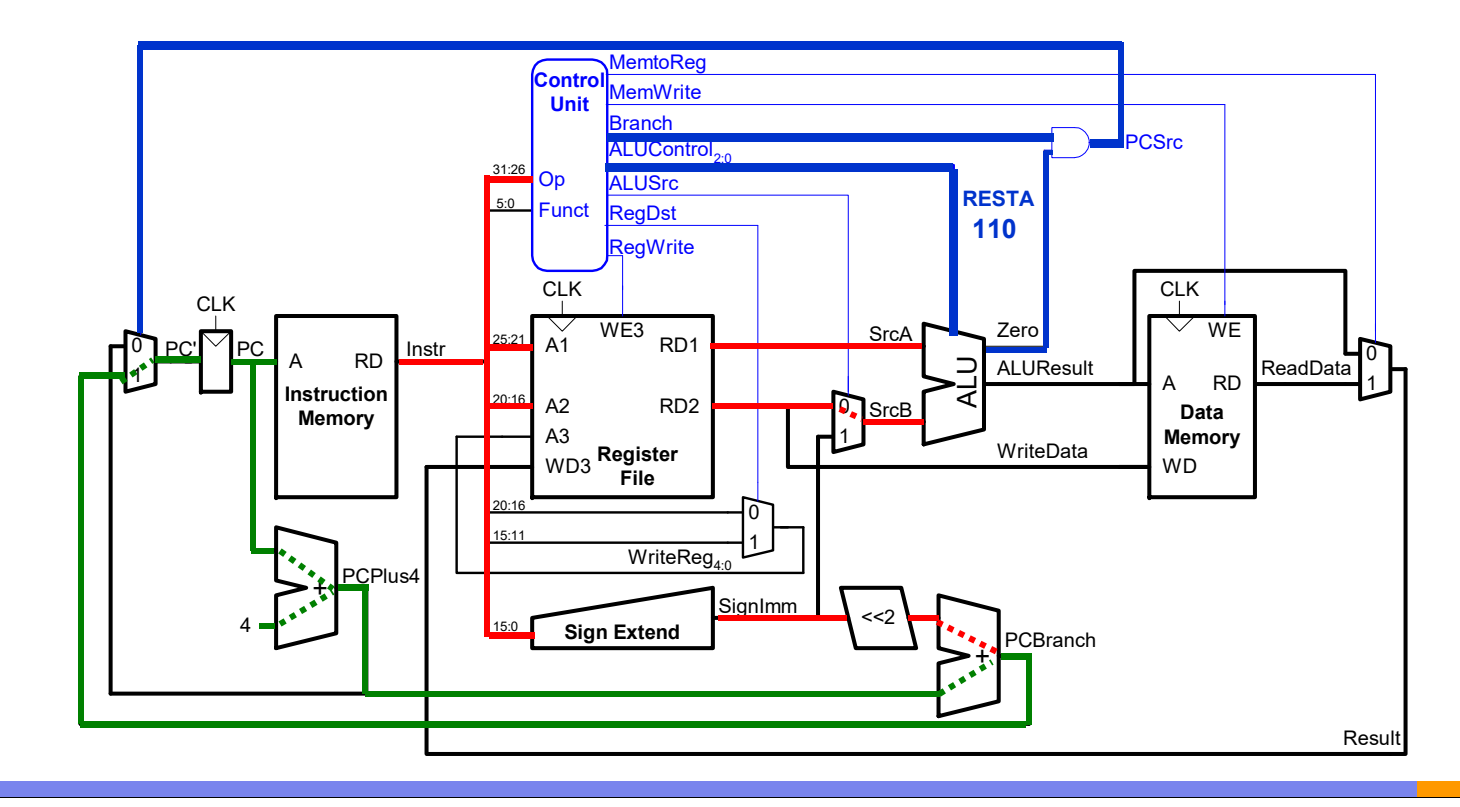

# Índice

- Introducción
- Ruta de datos uniciclo
- Control uniciclo
- **Añadir más instrucciones**
- Parámetros temporales en la ruta uniciclo

# Añadimos instrucciones: addi

# No hacen falta cambios en la ruta de datos

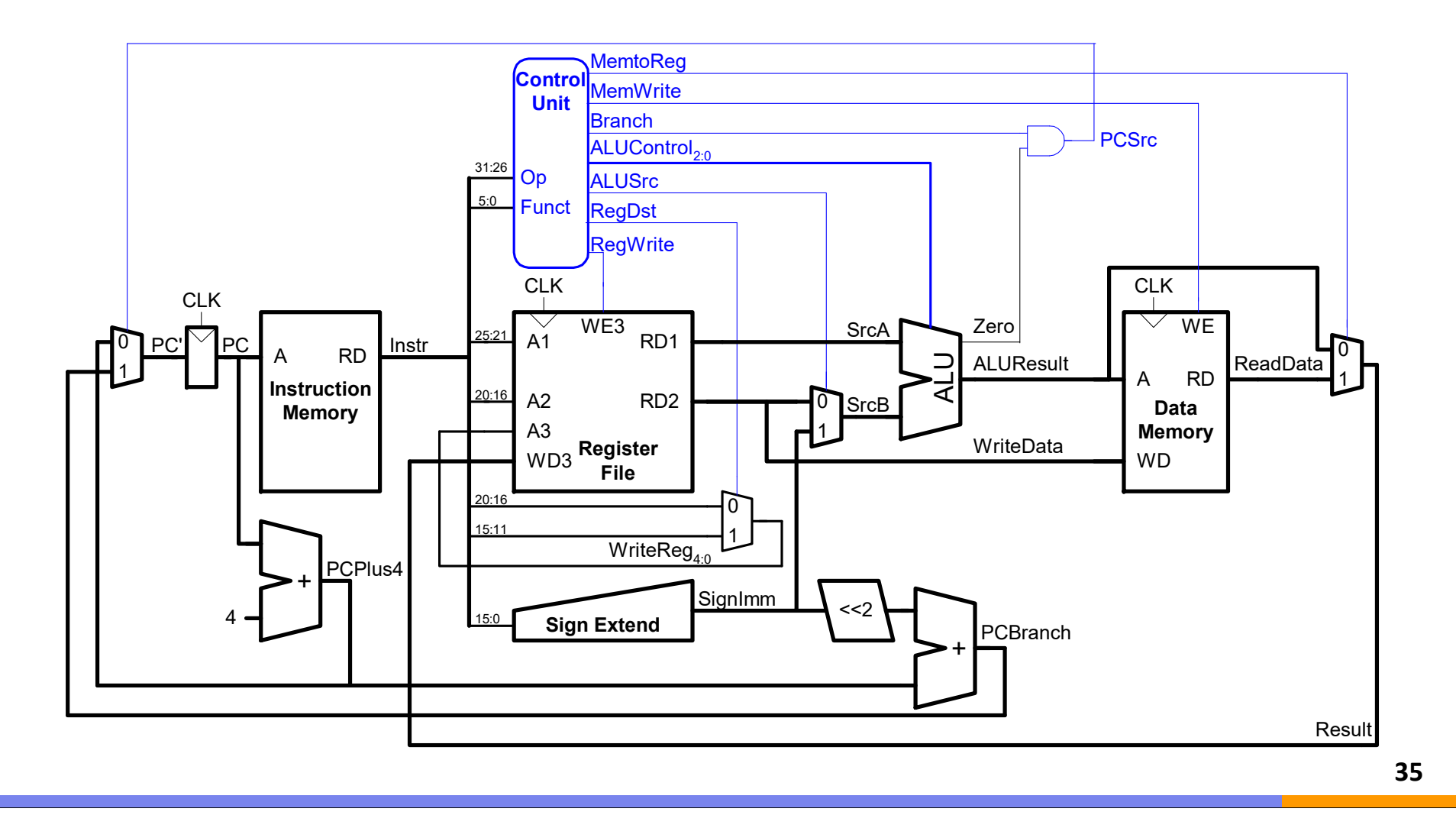

# Cambios en el control:  $\operatorname{\mathrm{add}}\nolimits{\mathrm i}$

# ≻No hacen falta cambios en la ruta de datos

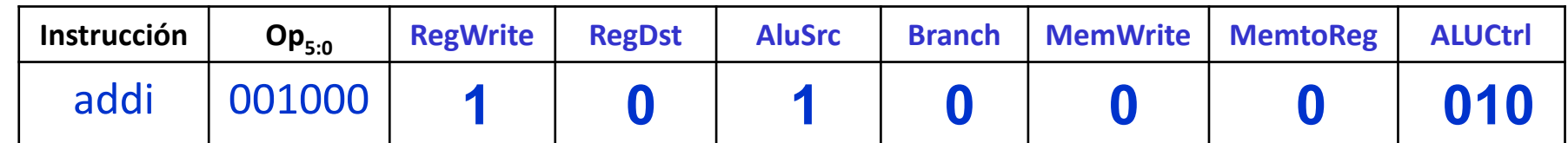

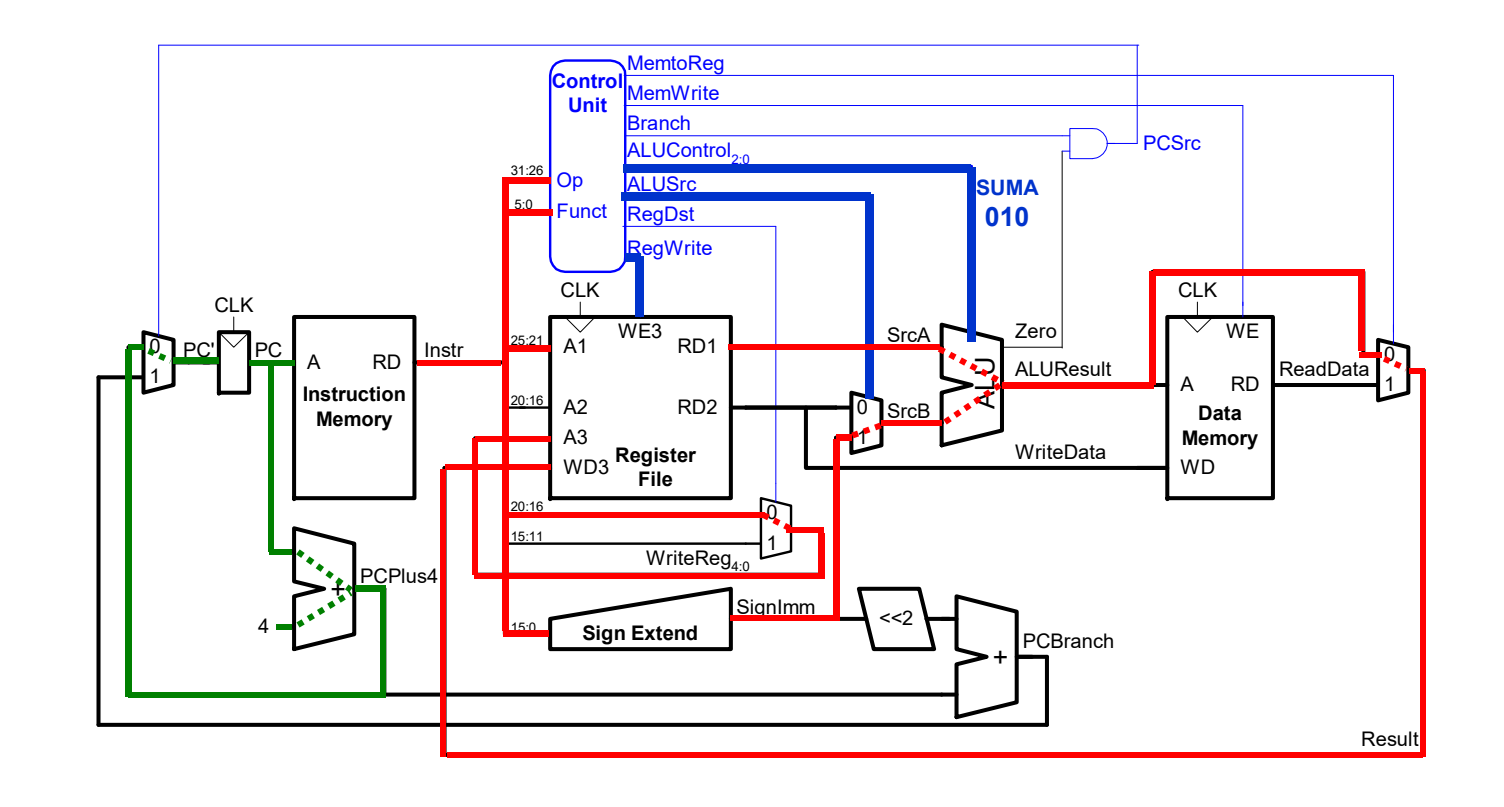

# Añadimos instrucciones: j

 Cálculo de la dirección de salto (*jump target address*): JTA = (PC+4)[31:28] & addr & "00"

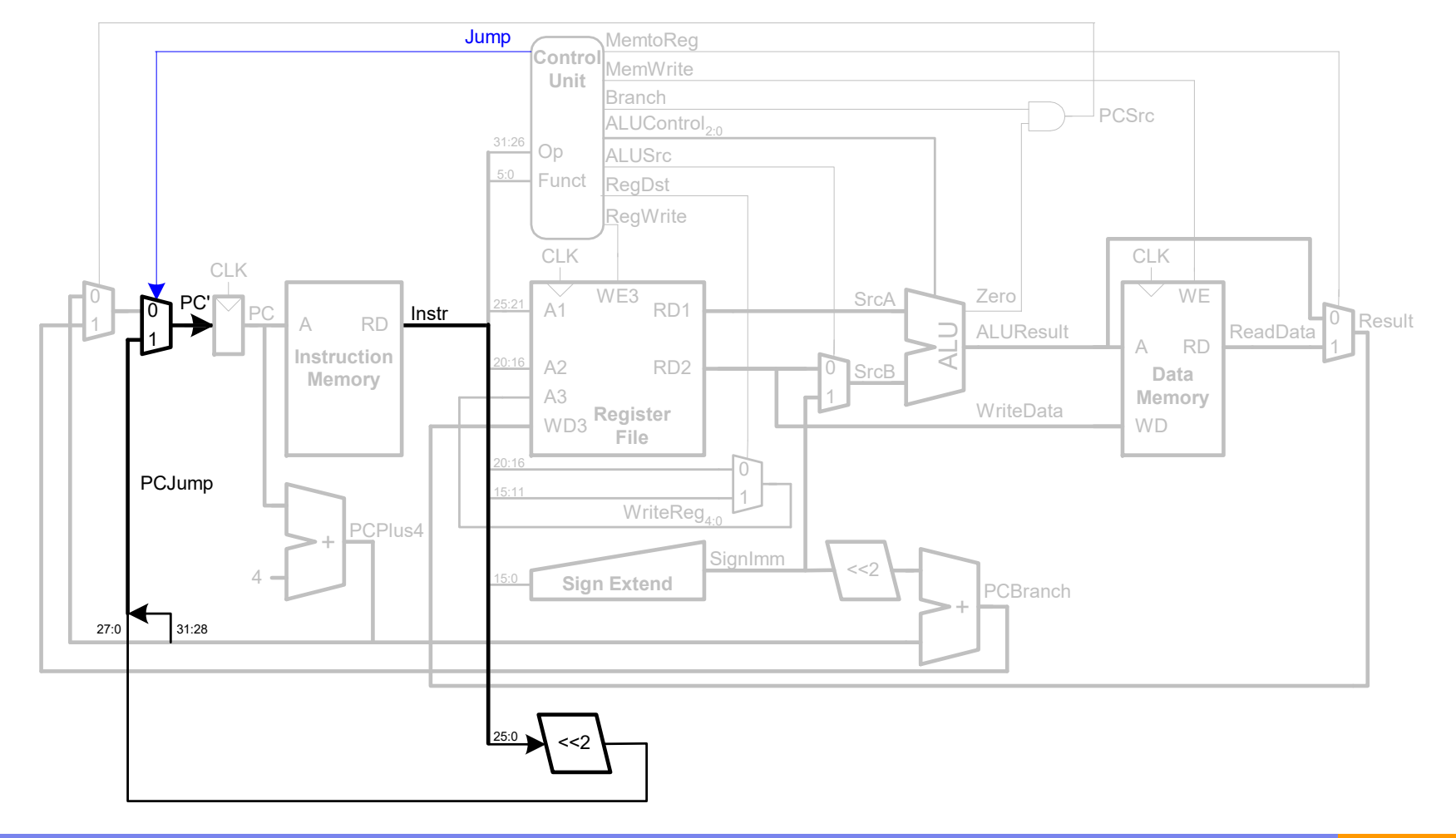

# Cambios en el control: j

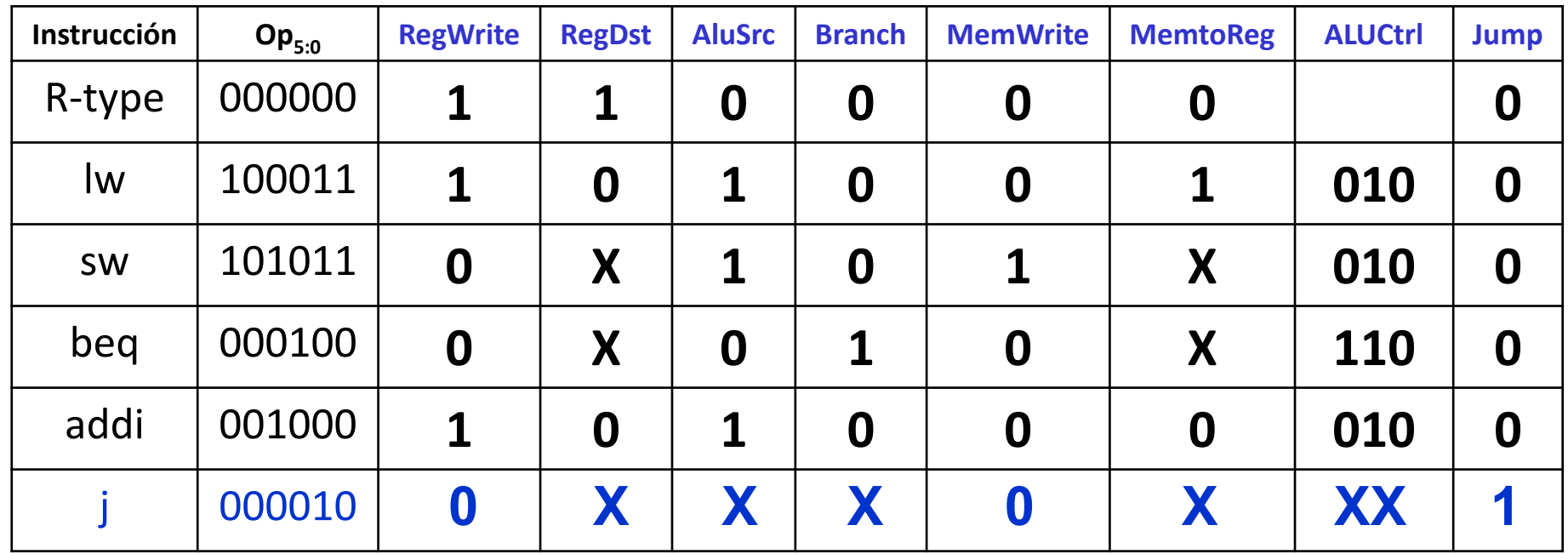

## Ruta de datos y de control

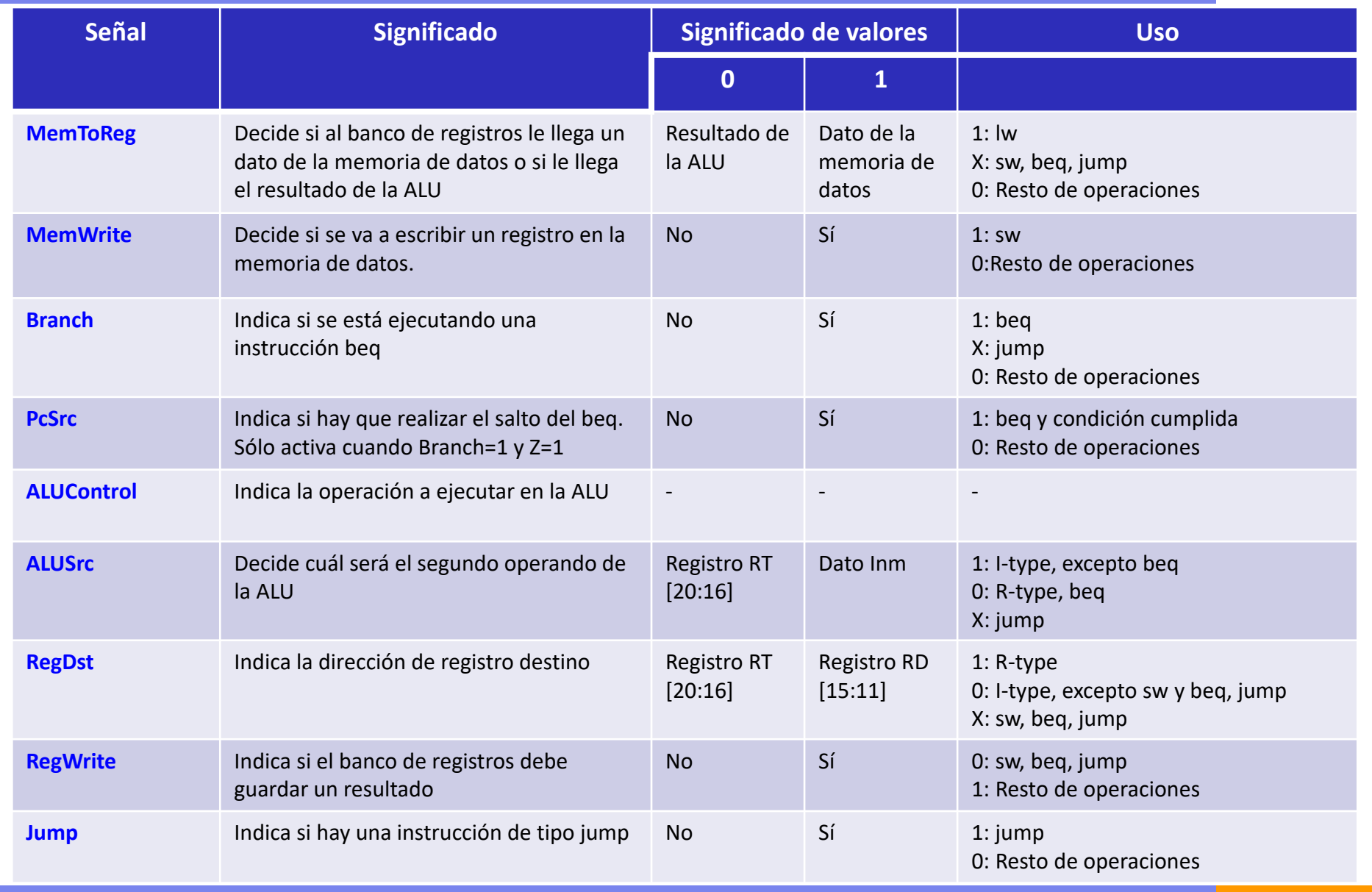

### Resumen: MIPS uniciclo

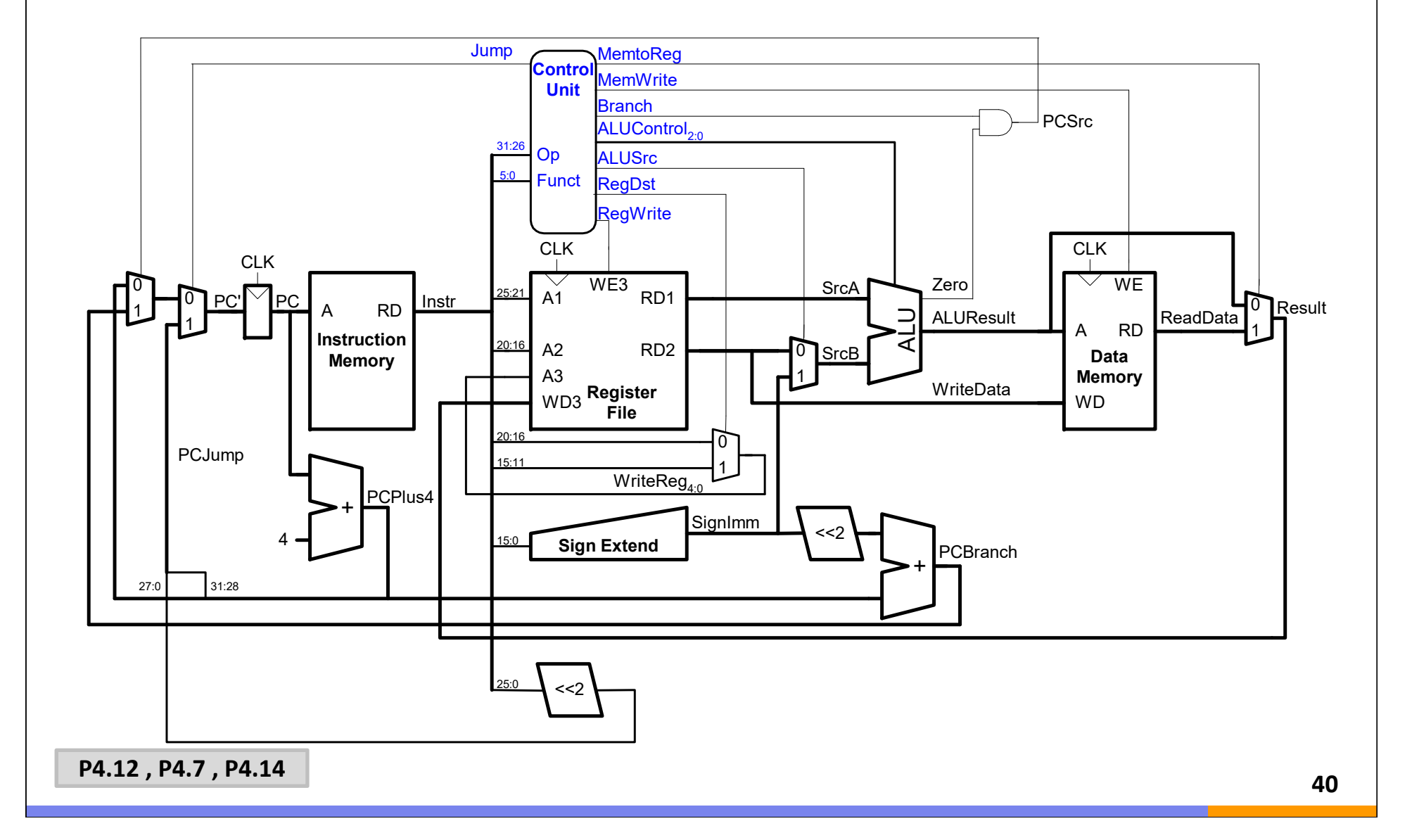

# Índice

- Introducción
- Ruta de datos uniciclo
- Control uniciclo
- Añadir más instrucciones
- **Parámetros temporales en la ruta uniciclo**

#### Parámetros temporales: Ciclo de reloj en uniciclo

• Todas las instrucciones utilizan el mismo ciclo de reloj, que tendrá que ser suficiente para la más lenta de todas.

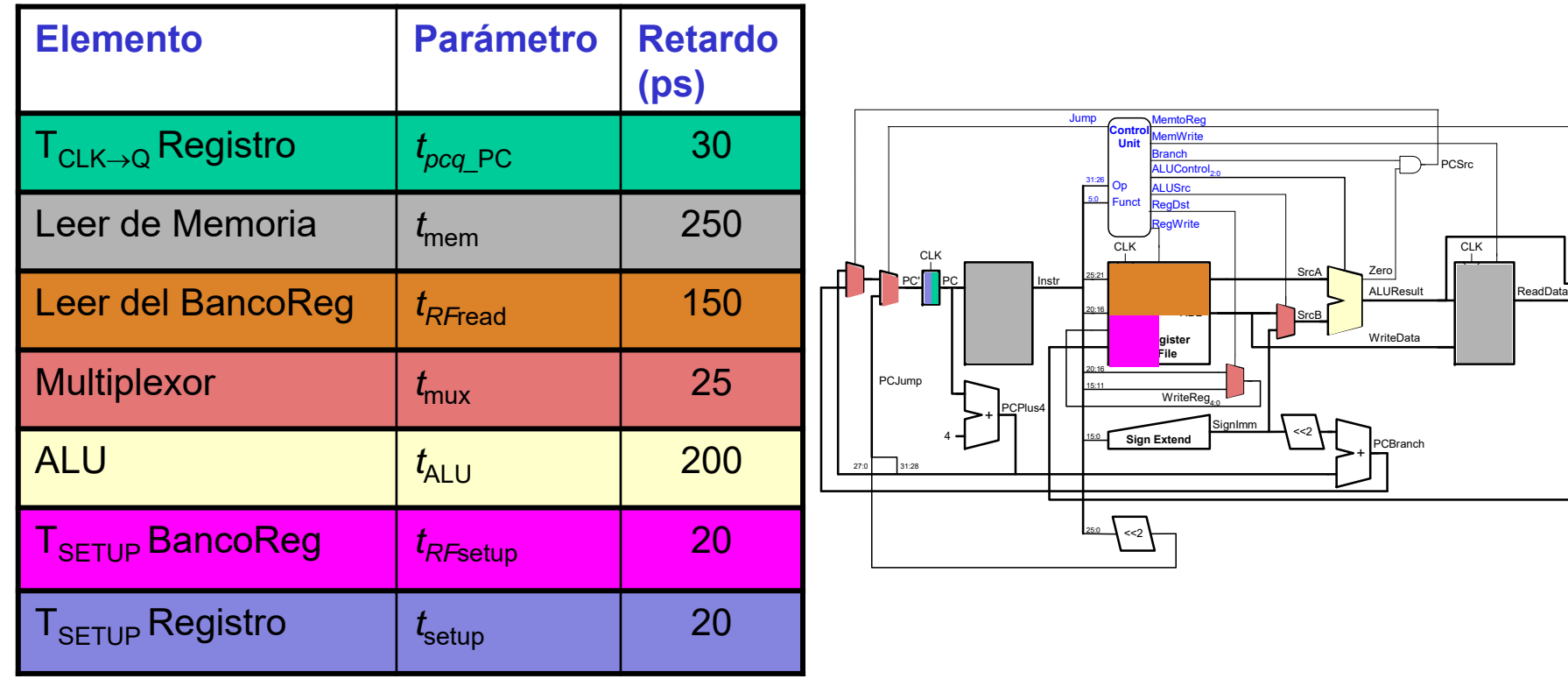

Result

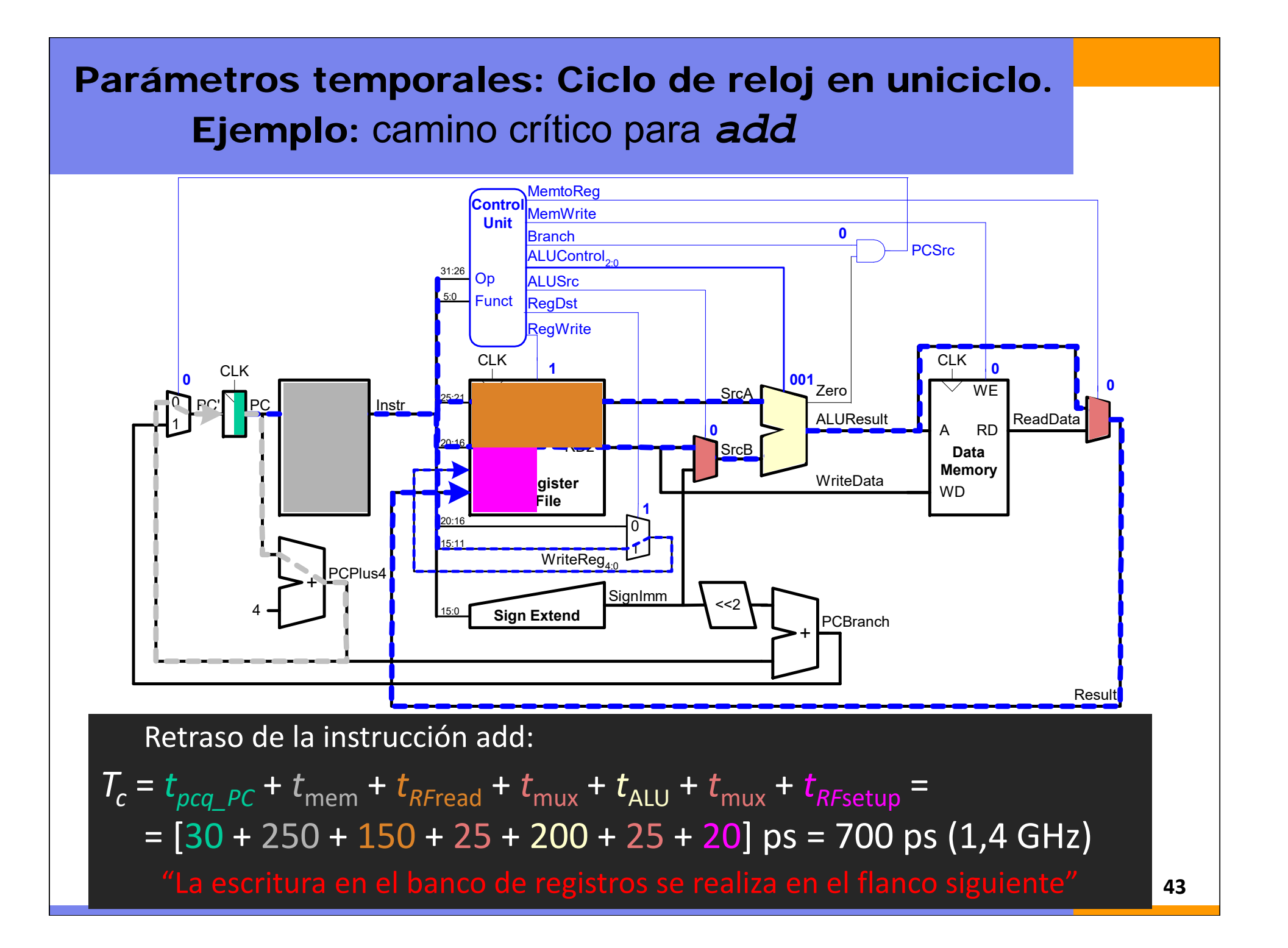

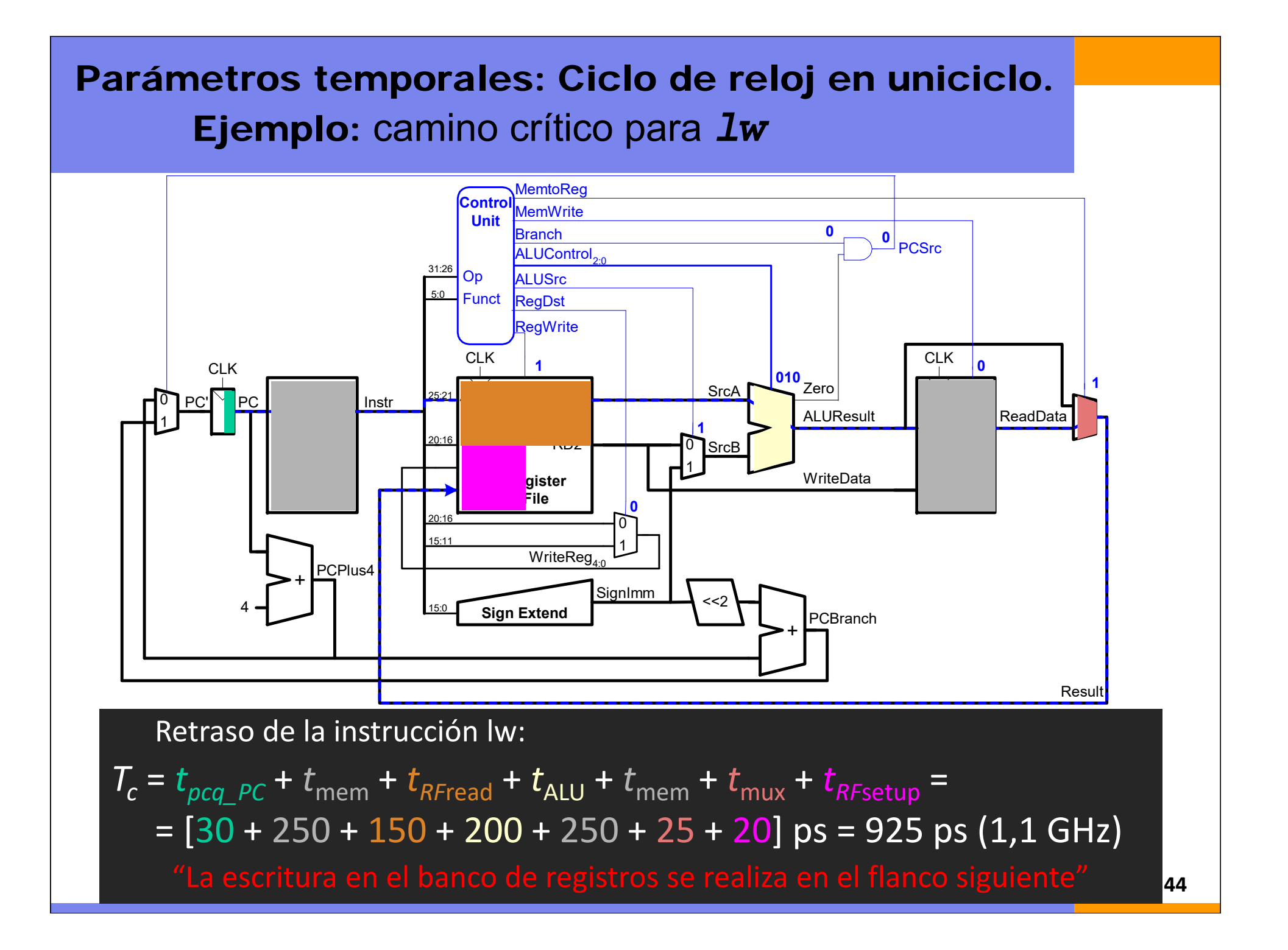

#### Fundamentos de Microprocesadores

#### *Unidad 4. El Procesador II: Diseño y control de la ruta de datos. Arquitectura uniciclo*

Escuela Politécnica Superior ‐ UAM

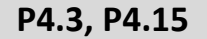

Copyright © 2007 Elsevier, "Digital Design and Computer Architecture" **<sup>45</sup>**